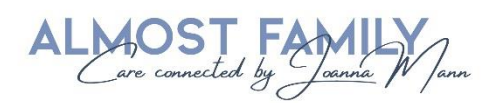

## Datenschutzerklärung

#### Einleitung und Überblick

Wir haben diese Datenschutzerklärung (Fassung 19.07.2021-111784085) verfasst, um Ihnen gemäß der Vorgaben der [Datenschutz-Grundverordnung \(EU\) 2016/679](https://eur-lex.europa.eu/legal-content/DE/ALL/?uri=celex%3A32016R0679&tid=111784085) und anwendbaren nationalen Gesetzen zu erklären, welche personenbezogenen Daten (kurz Daten) wir als Verantwortliche – und die von uns beauftragten Auftragsverarbeiter (z. B. Provider) – verarbeiten, zukünftig verarbeiten werden und welche rechtmäßigen Möglichkeiten Sie haben. Die verwendeten Begriffe sind geschlechtsneutral zu verstehen.

Kurz gesagt: Wir informieren Sie umfassend über Daten, die wir über Sie verarbeiten.

Datenschutzerklärungen klingen für gewöhnlich sehr technisch und verwenden juristische Fachbegriffe. Diese Datenschutzerklärung soll Ihnen hingegen die wichtigsten Dinge so einfach und transparent wie möglich beschreiben. Soweit es der Transparenz förderlich ist, werden technische Begriffe leserfreundlich erklärt, Links zu weiterführenden Informationen geboten und Grafiken zum Einsatz gebracht. Wir informieren damit in klarer und einfacher Sprache, dass wir im Rahmen unserer Geschäftstätigkeiten nur dann personenbezogene Daten verarbeiten, wenn eine entsprechende gesetzliche Grundlage gegeben ist. Das ist sicher nicht möglich, wenn man möglichst knappe, unklare und juristisch-technische Erklärungen abgibt, so wie sie im Internet oft Standard sind, wenn es um Datenschutz geht. Ich hoffe, Sie finden die folgenden Erläuterungen interessant und informativ und vielleicht ist die eine oder andere Information dabei, die Sie noch nicht kannten.

Wenn trotzdem Fragen bleiben, möchten wir Sie bitten, sich an die unten bzw. im Impressum genannte verantwortliche Stelle zu wenden, den vorhandenen Links zu folgen und sich weitere Informationen auf Drittseiten anzusehen. Unsere Kontaktdaten finden Sie selbstverständlich auch im Impressum.

#### Anwendungsbereich

Diese Datenschutzerklärung gilt für alle von uns im Unternehmen verarbeiteten personenbezogenen Daten und für alle personenbezogenen Daten, die von uns beauftragte Firmen (Auftragsverarbeiter) verarbeiten. Mit personenbezogenen Daten meinen wir Informationen im Sinne des Art. 4 Nr. 1 DSGVO wie zum Beispiel Name, E-Mail-Adresse und postalische Anschrift einer Person. Die Verarbeitung personenbezogener Daten sorgt dafür, dass wir unsere Dienstleistungen und Produkte anbieten und abrechnen können, sei es online oder offline. Der Anwendungsbereich dieser Datenschutzerklärung umfasst:

- alle Onlineauftritte (Websites, Onlineshops), die wir betreiben
- Social Media Auftritte und E-Mail-Kommunikation
- mobile Apps für Smartphones und andere Geräte

Kurz gesagt: Die Datenschutzerklärung gilt für alle Bereiche, in denen personenbezogene Daten im Unternehmen über die genannten Kanäle strukturiert verarbeitet werden. Sollten wir außerhalb dieser Kanäle mit Ihnen in Rechtsbeziehungen eintreten, werden wir Sie gegebenenfalls gesondert informieren.

# Rechtsgrundlagen

In der folgenden Datenschutzerklärung geben wir Ihnen transparente Informationen zu den rechtlichen Grundsätzen und Vorschriften, also den Rechtsgrundlagen der Datenschutz-Grundverordnung, die uns ermöglichen, personenbezogene Daten zu verarbeiten. Was das EU-Recht betrifft, beziehen wir uns auf die VERORDNUNG (EU) 2016/679 DES EUROPÄISCHEN PARLAMENTS UND DES RATES vom 27. April 2016. Diese Datenschutz-Grundverordnung der EU können Sie selbstverständlich online auf EUR-Lex, dem Zugang zum EU-Recht, unter [https://eur-lex.europa.eu/legal-content/DE/TXT/?uri=celex%3A32016R0679](https://eur-lex.europa.eu/legal-content/DE/ALL/?uri=celex%3A32016R0679&tid=111784085) nachlesen.

Wir verarbeiten Ihre Daten nur, wenn mindestens eine der folgenden Bedingungen zutrifft:

- 1. Einwilligung (Artikel 6 Absatz 1 lit. a DSGVO): Sie haben uns Ihre Einwilligung gegeben, Daten zu einem bestimmten Zweck zu verarbeiten. Ein Beispiel wäre die Speicherung Ihrer eingegebenen Daten eines Kontaktformulars.
- 2. Vertrag (Artikel 6 Absatz 1 lit. b DSGVO): Um einen Vertrag oder vorvertragliche Verpflichtungen mit Ihnen zu erfüllen, verarbeiten wir Ihre Daten. Wenn wir zum Beispiel einen Kaufvertrag mit Ihnen abschließen, benötigen wir vorab personenbezogene Informationen.
- 3. Rechtliche Verpflichtung (Artikel 6 Absatz 1 lit. c DSGVO): Wenn wir einer rechtlichen Verpflichtung unterliegen, verarbeiten wir Ihre Daten. Zum Beispiel sind wir gesetzlich verpflichtet Rechnungen für die Buchhaltung aufzuheben. Diese enthalten in der Regel personenbezogene Daten.
- 4. Berechtigte Interessen (Artikel 6 Absatz 1 lit. f DSGVO): Im Falle berechtigter Interessen, die Ihre Grundrechte nicht einschränken, behalten wir uns die Verarbeitung personenbezogener Daten vor. Wir müssen zum Beispiel gewisse Daten verarbeiten, um unsere Website sicher und wirtschaftlich effizient betreiben zu können. Diese Verarbeitung ist somit ein berechtigtes Interesse.

Weitere Bedingungen wie die Wahrnehmung von Aufnahmen im öffentlichen Interesse und Ausübung öffentlicher Gewalt sowie dem Schutz lebenswichtiger Interessen treten bei uns in der Regel nicht auf. Soweit eine solche Rechtsgrundlage doch einschlägig sein sollte, wird diese an der entsprechenden Stelle ausgewiesen.

Zusätzlich zu der EU-Verordnung gelten auch noch nationale Gesetze:

- In Österreich ist dies das Bundesgesetz zum Schutz natürlicher Personen bei der Verarbeitung personenbezogener Daten (Datenschutzgesetz), kurz DSG.
- In Deutschland gilt das Bundesdatenschutzgesetz, kurz BDSG.

Sofern weitere regionale oder nationale Gesetze zur Anwendung kommen, informieren wir Sie in den folgenden Abschnitten darüber.

## Kontaktdaten des Verantwortlichen

Sollten Sie Fragen zum Datenschutz haben, finden Sie nachfolgend die Kontaktdaten der verantwortlichen Person bzw. Stelle: JOPAMA GmbH Am Hof 12 1010 Wien

Vertretungsberechtigt: Joanna Mann MA MAS E-Mail: [info@almostfamily.at](mailto:info@almostfamily.at) Telefon: +43 664 1819560 Impressum: <https://www.almostfamily.at/impressum>

## Speicherdauer

Dass wir personenbezogene Daten nur so lange speichern, wie es für die Bereitstellung unserer Dienstleistungen und Produkte unbedingt notwendig ist, gilt als generelles Kriterium bei uns. Das bedeutet, dass wir personenbezogene Daten löschen, sobald der Grund für die Datenverarbeitung nicht mehr vorhanden ist. In einigen Fällen sind wir gesetzlich dazu verpflichtet, bestimmte Daten auch nach Wegfall des ursprüngliches Zwecks zu speichern, zum Beispiel zu Zwecken der Buchführung.

Sollten Sie die Löschung Ihrer Daten wünschen oder die Einwilligung zur Datenverarbeitung widerrufen, werden die Daten so rasch wie möglich und soweit keine Pflicht zur Speicherung besteht, gelöscht.

Über die konkrete Dauer der jeweiligen Datenverarbeitung informieren wir Sie weiter unten, sofern wir weitere Informationen dazu haben.

#### Rechte laut Datenschutzgrundverordnung

Laut Artikel 13 DSGVO stehen Ihnen die folgenden Rechte zu, damit es zu einer fairen und transparenten Verarbeitung von Daten kommt:

- Sie haben laut Artikel 15 DSGVO ein Auskunftsrecht darüber, ob wir Daten von Ihnen verarbeiten. Sollte das zutreffen, haben Sie Recht darauf eine Kopie der Daten zu erhalten und die folgenden Informationen zu erfahren:
	- o zu welchem Zweck wir die Verarbeitung durchführen;
	- o die Kategorien, also die Arten von Daten, die verarbeitet werden;
	- o wer diese Daten erhält und wenn die Daten an Drittländer übermittelt werden, wie die Sicherheit garantiert werden kann;
	- o wie lange die Daten gespeichert werden;
	- o das Bestehen des Rechts auf Berichtigung, Löschung oder Einschränkung der Verarbeitung und dem Widerspruchsrecht gegen die Verarbeitung;
	- o dass Sie sich bei einer Aufsichtsbehörde beschweren können (Links zu diesen Behörden finden Sie weiter unten);
	- o die Herkunft der Daten, wenn wir sie nicht bei Ihnen erhoben haben;
	- o ob Profiling durchgeführt wird, ob also Daten automatisch ausgewertet werden, um zu einem persönlichen Profil von Ihnen zu gelangen.
- Sie haben laut Artikel 16 DSGVO ein Recht auf Berichtigung der Daten, was bedeutet, dass wir Daten richtig stellen müssen, falls Sie Fehler finden.
- Sie haben laut Artikel 17 DSGVO das Recht auf Löschung ("Recht auf Vergessenwerden"), was konkret bedeutet, dass Sie die Löschung Ihrer Daten verlangen dürfen.
- Sie haben laut Artikel 18 DSGVO das Recht auf Einschränkung der Verarbeitung, was bedeutet, dass wir die Daten nur mehr speichern dürfen aber nicht weiter verwenden.
- Sie haben laut Artikel 20 DSGVO das Recht auf Datenübertragbarkeit, was bedeutet, dass wir Ihnen auf Anfrage Ihre Daten in einem gängigen Format zur Verfügung stellen.
- Sie haben laut Artikel 21 DSGVO ein Widerspruchsrecht, welches nach Durchsetzung eine Änderung der Verarbeitung mit sich bringt.
	- o Wenn die Verarbeitung Ihrer Daten auf Artikel 6 Abs. 1 lit. e (öffentliches Interesse, Ausübung öffentlicher Gewalt) oder Artikel 6 Abs. 1 lit. f (berechtigtes Interesse) basiert, können Sie gegen die Verarbeitung Widerspruch einlegen. Wir prüfen danach so rasch wie möglich, ob wir diesem Widerspruch rechtlich nachkommen können.
	- o Werden Daten verwendet, um Direktwerbung zu betreiben, können Sie jederzeit gegen diese Art der Datenverarbeitung widersprechen. Wir dürfen Ihre Daten danach nicht mehr für Direktmarketing verwenden.
	- o Werden Daten verwendet, um Profiling zu betreiben, können Sie jederzeit gegen diese Art der Datenverarbeitung widersprechen. Wir dürfen Ihre Daten danach nicht mehr für Profiling verwenden.
- Sie haben laut Artikel 22 DSGVO unter Umständen das Recht, nicht einer ausschließlich auf einer automatisierten Verarbeitung (zum Beispiel Profiling) beruhenden Entscheidung unterworfen zu werden.

Wenn Sie glauben, dass die Verarbeitung Ihrer Daten gegen das Datenschutzrecht verstößt oder Ihre datenschutzrechtlichen Ansprüche in sonst einer Weise verletzt worden sind, können Sie sich bei der Aufsichtsbehörde beschweren. Diese ist für Österreich die Datenschutzbehörde, deren Website Sie unter [https://www.dsb.gv.at/](https://www.dsb.gv.at/?tid=111784085) finden und für Deutschland können Sie sich an die [Bundesbeauftragte für den Datenschutz und die Informationsfreiheit \(BfDI\)](https://www.bfdi.bund.de/) wenden.

Kurz gesagt: Sie haben Rechte – zögern Sie nicht, die oben gelistete verantwortliche Stelle bei uns zu kontaktieren!

## Kommunikation

#### Kommunikation Zusammenfassung

 $\clubsuit$  Betroffene: Alle, die mit uns per Telefon, E-Mail oder Online-Formular kommunizieren Verarbeitete Daten: z. B. Telefonnummer, Name, E-Mail-Adresse, eingegebene Formulardaten. Mehr Details dazu finden Sie bei der jeweils eingesetzten Kontaktart Zweck: Abwicklung der Kommunikation mit Kunden, Geschäftspartnern usw. Speicherdauer: Dauer des Geschäftsfalls und der gesetzlichen Vorschriften ⚖️ Rechtsgrundlagen: Art. 6 Abs. 1 lit. a DSGVO (Einwilligung), Art. 6 Abs. 1 lit. b DSGVO (Vertrag), Art. 6 Abs. 1 lit. f DSGVO (Berechtigte Interessen)

Wenn Sie mit uns Kontakt aufnehmen und per Telefon, E-Mail oder Online-Formular kommunizieren, kann es zur Verarbeitung personenbezogener Daten kommen.

Die Daten werden für die Abwicklung und Bearbeitung Ihrer Frage und des damit zusammenhängenden Geschäftsvorgangs verarbeitet. Die Daten während ebensolange gespeichert bzw. so lange es das Gesetz vorschreibt.

## Betroffene Personen

Von den genannten Vorgängen sind alle betroffen, die über die von uns bereit gestellten Kommunikationswege den Kontakt zu uns suchen.

# Telefon

Wenn Sie uns anrufen, werden die Anrufdaten auf dem jeweiligen Endgerät und beim eingesetzten Telekommunikationsanbieter pseudonymisiert gespeichert. Außerdem können Daten wie Name und Telefonnummer im Anschluss per E-Mail versendet und zur Anfragebeantwortung gespeichert werden. Die Daten werden gelöscht, sobald der Geschäftsfall beendet wurde und es gesetzliche Vorgaben erlauben.

# E-Mail

Wenn Sie mit uns per E-Mail kommunizieren, werden Daten gegebenenfalls auf dem jeweiligen Endgerät (Computer, Laptop, Smartphone,…) gespeichert und es kommt zur Speicherung von Daten auf dem E-Mail-Server. Die Daten werden gelöscht, sobald der Geschäftsfall beendet wurde und es gesetzliche Vorgaben erlauben.

# Online Formulare

Wenn Sie mit uns mittels Online-Formular kommunizieren, werden Daten auf unserem Webserver gespeichert und gegebenenfalls an eine E-Mail-Adresse von uns weitergeleitet. Die Daten werden gelöscht, sobald der Geschäftsfall beendet wurde und es gesetzliche Vorgaben erlauben.

## Rechtsgrundlagen

Die Verarbeitung der Daten basiert auf den folgenden Rechtsgrundlagen:

- Art. 6 Abs. 1 lit. a DSGVO (Einwilligung): Sie geben uns die Einwilligung Ihre Daten zu speichern und weiter für den Geschäftsfall betreffende Zwecke zu verwenden;
- Art. 6 Abs. 1 lit. b DSGVO (Vertrag): Es besteht die Notwendigkeit für die Erfüllung eines Vertrags mit Ihnen oder einem Auftragsverarbeiter wie z. B. dem Telefonanbieter oder wir müssen die Daten für vorvertragliche Tätigkeiten, wie z. B. die Vorbereitung eines Angebots, verarbeiten;
- Art. 6 Abs. 1 lit. f DSGVO (Berechtigte Interessen): Wir wollen Kundenanfragen und geschäftliche Kommunikation in einem professionellen Rahmen betreiben. Dazu sind gewisse technische Einrichtungen wie z. B. E-Mail-Programme, Exchange-Server und Mobilfunkbetreiber notwendig, um die Kommunikation effizient betreiben zu können.

## **Webhosting**

## Webhosting Zusammenfassung

**Betroffene: Besucher der Website** 

Zweck: professionelles Hosting der Website und Absicherung des Betriebs

 Verarbeitete Daten: IP-Adresse, Zeitpunkt des Websitebesuchs, verwendeter Browser und weitere Daten. Mehr Details dazu finden Sie weiter unten bzw. beim jeweils eingesetzten Webhosting Provider.

 Speicherdauer: abhängig vom jeweiligen Provider, aber in der Regel 2 Wochen ⚖️ Rechtsgrundlagen: Art. 6 Abs. 1 lit.f DSGVO (Berechtigte Interessen)

#### Was ist Webhosting?

Wenn Sie heutzutage Websites besuchen, werden gewisse Informationen – auch personenbezogene Daten – automatisch erstellt und gespeichert, so auch auf dieser Website. Diese Daten sollten möglichst sparsam und nur mit Begründung verarbeitet werden. Mit Website meinen wir übrigens die Gesamtheit aller Webseiten auf einer Domain, d.h. alles von der Startseite (Homepage) bis hin zur aller letzten Unterseite (wie dieser hier). Mit Domain meinen wir zum Beispiel beispiel.de oder musterbeispiel.com.

Wenn Sie eine Website auf einem Bildschirm ansehen möchten, verwenden Sie dafür ein Programm, das sich Webbrowser nennt. Sie kennen vermutlich einige Webbrowser beim Namen: Google Chrome, Microsoft Edge, Mozilla Firefox und Apple Safari.

Dieser Webbrowser muss sich zu einem anderen Computer verbinden, wo der Code der Website gespeichert ist: dem Webserver. Der Betrieb eines Webservers ist eine komplizierte und aufwendige Aufgabe, weswegen dies in der Regel von professionellen Anbietern, den Providern, übernommen wird. Diese bieten Webhosting an und sorgen damit für eine verlässliche und fehlerfreie Speicherung der Daten von Websites.

Bei der Verbindungsaufnahme des Browsers auf Ihrem Computer (Desktop, Laptop, Smartphone) und während der Datenübertragung zu und vom Webserver kann es zu einer Verarbeitung personenbezogener Daten kommen. Einerseits speichert Ihr Computer Daten, andererseits muss auch der Webserver Daten eine Zeit lang speichern, um einen ordentlichen Betrieb zu gewährleisten.

#### Warum verarbeiten wir personenbezogene Daten?

Die Zwecke der Datenverarbeitung sind:

- 1. Professionelles Hosting der Website und Absicherung des Betriebs
- 2. zur Aufrechterhaltung der Betriebs- und IT-Sicherheit
- 3. Anonyme Auswertung des Zugriffsverhaltens zur Verbesserung unseres Angebots und ggf. zur Strafverfolgung bzw. Verfolgung von Ansprüchen

## Welche Daten werden verarbeitet?

Auch während Sie unsere Website jetzt gerade besuchen, speichert unser Webserver, das ist der Computer auf dem diese Webseite gespeichert ist, in der Regel automatisch Daten wie

- die komplette Internetadresse (URL) der aufgerufenen Webseite (z. B. https://www.beispielwebsite.de/beispielunterseite.html?tid=111784085)
- Browser und Browserversion (z. B. Chrome 87)
- das verwendete Betriebssystem (z. B. Windows 10)
- die Adresse (URL) der zuvor besuchten Seite (Referrer URL) (z. B. https://www.beispielquellsite.de/vondabinichgekommen.html/)
- den Hostnamen und die IP-Adresse des Geräts von welchem aus zugegriffen wird (z. B. COMPUTERNAME und 194.23.43.121)
- Datum und Uhrzeit
- in Dateien, den sogenannten Webserver-Logfiles

#### Wie lange werden Daten gespeichert?

In der Regel werden die oben genannten Daten zwei Wochen gespeichert und danach automatisch gelöscht. Wir geben diese Daten nicht weiter, können jedoch nicht ausschließen, dass diese Daten beim Vorliegen von rechtswidrigem Verhalten von Behörden eingesehen werden.

Kurz gesagt: Ihr Besuch wird durch unseren Provider (Firma, die unsere Website auf speziellen Computern (Servern) laufen lässt), protokolliert, aber wir geben Ihre Daten nicht ohne Zustimmung weiter!

## Rechtsgrundlage

Die Rechtmäßigkeit der Verarbeitung personenbezogener Daten im Rahmen des Webhosting ergibt sich aus Art. 6 Abs. 1 lit. f DSGVO (Wahrung der berechtigten Interessen), denn die Nutzung von professionellem Hosting bei einem Provider ist notwendig, um das Unternehmen im Internet sicher und nutzerfreundlich präsentieren und Angriffe und Forderungen hieraus gegebenenfalls verfolgen zu können.

#### **Cookies**

## Cookies Zusammenfassung

**Betroffene: Besucher der Website** 

 Zweck: abhängig vom jeweiligen Cookie. Mehr Details dazu finden Sie weiter unten bzw. beim Hersteller der Software, der das Cookie setzt.

■ Verarbeitete Daten: Abhängig vom jeweils eingesetzten Cookie. Mehr Details dazu finden Sie weiter unten bzw. beim Hersteller der Software, der das Cookie setzt.

 Speicherdauer: abhängig vom jeweiligen Cookie, kann von Stunden bis hin zu Jahren variieren

⚖️ Rechtsgrundlagen: Art. 6 Abs. 1 lit. a DSGVO (Einwilligung), Art. 6 Abs. 1 lit.f DSGVO (Berechtigte Interessen)

# Was sind Cookies?

Unsere Website verwendet HTTP-Cookies, um nutzerspezifische Daten zu speichern. Im Folgenden erklären wir, was Cookies sind und warum Sie genutzt werden, damit Sie die folgende Datenschutzerklärung besser verstehen.

Immer wenn Sie durch das Internet surfen, verwenden Sie einen Browser. Bekannte Browser sind beispielsweise Chrome, Safari, Firefox, Internet Explorer und Microsoft Edge. Die meisten Websites speichern kleine Text-Dateien in Ihrem Browser. Diese Dateien nennt man Cookies.

Eines ist nicht von der Hand zu weisen: Cookies sind echt nützliche Helferlein. Fast alle Websites verwenden Cookies. Genauer gesprochen sind es HTTP-Cookies, da es auch noch andere Cookies für andere Anwendungsbereiche gibt. HTTP-Cookies sind kleine Dateien, die von unserer Website auf Ihrem Computer gespeichert werden. Diese Cookie-Dateien werden automatisch im Cookie-Ordner, quasi dem "Hirn" Ihres Browsers, untergebracht. Ein Cookie besteht aus einem Namen und einem Wert. Bei der Definition eines Cookies müssen zusätzlich ein oder mehrere Attribute angegeben werden.

Cookies speichern gewisse Nutzerdaten von Ihnen, wie beispielsweise Sprache oder persönliche Seiteneinstellungen. Wenn Sie unsere Seite wieder aufrufen, übermittelt Ihr Browser die "userbezogenen" Informationen an unsere Seite zurück. Dank der Cookies weiß unsere Website, wer Sie sind und bietet Ihnen die Einstellung, die Sie gewohnt sind. In einigen Browsern hat jedes Cookie eine eigene Datei, in anderen wie beispielsweise Firefox sind alle Cookies in einer einzigen Datei gespeichert.

Es gibt sowohl Erstanbieter Cookies als auch Drittanbieter-Cookies. Erstanbieter-Cookies werden direkt von unserer Seite erstellt, Drittanbieter-Cookies werden von Partner-Websites (z.B. Google Analytics) erstellt. Jedes Cookie ist individuell zu bewerten, da jedes Cookie andere Daten speichert. Auch die Ablaufzeit eines Cookies variiert von ein paar Minuten bis hin zu ein paar Jahren. Cookies sind keine Software-Programme und enthalten keine Viren, Trojaner oder andere "Schädlinge". Cookies können auch nicht auf Informationen Ihres PCs zugreifen.

So können zum Beispiel Cookie-Daten aussehen:

Name: ga Wert: GA1.2.1326744211.152111784085-9 Verwendungszweck: Unterscheidung der Websitebesucher Ablaufdatum: nach 2 Jahren

Diese Mindestgrößen sollte ein Browser unterstützen können:

- Mindestens 4096 Bytes pro Cookie
- Mindestens 50 Cookies pro Domain
- Mindestens 3000 Cookies insgesamt

#### Welche Arten von Cookies gibt es?

Die Frage welche Cookies wir im Speziellen verwenden, hängt von den verwendeten Diensten ab und wird in den folgenden Abschnitten der Datenschutzerklärung geklärt. An dieser Stelle möchten wir kurz auf die verschiedenen Arten von HTTP-Cookies eingehen.

Man kann 4 Arten von Cookies unterscheiden:

#### Unerlässliche Cookies

Diese Cookies sind nötig, um grundlegende Funktionen der Website sicherzustellen. Zum Beispiel braucht es diese Cookies, wenn ein User ein Produkt in den Warenkorb legt, dann auf anderen Seiten weitersurft und später erst zur Kasse geht. Durch diese Cookies wird der Warenkorb nicht gelöscht, selbst wenn der User sein Browserfenster schließt.

#### Zweckmäßige Cookies

Diese Cookies sammeln Infos über das Userverhalten und ob der User etwaige Fehlermeldungen bekommt. Zudem werden mithilfe dieser Cookies auch die Ladezeit und das Verhalten der Website bei verschiedenen Browsern gemessen.

## Zielorientierte Cookies

Diese Cookies sorgen für eine bessere Nutzerfreundlichkeit. Beispielsweise werden eingegebene Standorte, Schriftgrößen oder Formulardaten gespeichert.

## Werbe-Cookies

Diese Cookies werden auch Targeting-Cookies genannt. Sie dienen dazu dem User individuell angepasste Werbung zu liefern. Das kann sehr praktisch, aber auch sehr nervig sein.

Üblicherweise werden Sie beim erstmaligen Besuch einer Website gefragt, welche dieser Cookiearten Sie zulassen möchten. Und natürlich wird diese Entscheidung auch in einem Cookie gespeichert.

Wenn Sie mehr über Cookies wissen möchten und technische Dokumentationen nicht scheuen, empfehlen wir [https://tools.ietf.org/html/rfc6265,](https://tools.ietf.org/html/rfc6265) dem Request for Comments der Internet Engineering Task Force (IETF) namens "HTTP State Management Mechanism".

# Zweck der Verarbeitung über Cookies

Der Zweck ist letztendlich abhängig vom jeweiligen Cookie. Mehr Details dazu finden Sie weiter unten bzw. beim Hersteller der Software, die das Cookie setzt.

# Welche Daten werden verarbeitet?

Cookies sind kleine Gehilfen für eine viele verschiedene Aufgaben. Welche Daten in Cookies gespeichert werden, kann man leider nicht verallgemeinern, aber wir werden Sie im Rahmen der folgenden Datenschutzerklärung über die verarbeiteten bzw. gespeicherten Daten informieren.

# Speicherdauer von Cookies

Die Speicherdauer hängt vom jeweiligen Cookie ab und wird weiter unter präzisiert. Manche Cookies werden nach weniger als einer Stunde gelöscht, andere können mehrere Jahre auf einem Computer gespeichert bleiben.

Sie haben außerdem selbst Einfluss auf die Speicherdauer. Sie können über ihren Browser sämtliche Cookies jederzeit manuell löschen (siehe auch unten "Widerspruchsrecht"). Ferner werden Cookies, die auf einer Einwilligung beruhen, spätestens nach Widerruf Ihrer Einwilligung gelöscht, wobei die Rechtmäßigkeit der Speicherung bis dahin unberührt bleibt.

## Widerspruchsrecht – wie kann ich Cookies löschen?

Wie und ob Sie Cookies verwenden wollen, entscheiden Sie selbst. Unabhängig von welchem Service oder welcher Website die Cookies stammen, haben Sie immer die Möglichkeit Cookies zu löschen, zu deaktivieren oder nur teilweise zuzulassen. Zum Beispiel können Sie Cookies von Drittanbietern blockieren, aber alle anderen Cookies zulassen.

Wenn Sie feststellen möchten, welche Cookies in Ihrem Browser gespeichert wurden, wenn Sie Cookie-Einstellungen ändern oder löschen wollen, können Sie dies in Ihren Browser-Einstellungen finden:

[Chrome: Cookies in Chrome löschen, aktivieren und verwalten](https://support.google.com/chrome/answer/95647?tid=111784085)

[Safari: Verwalten von Cookies und Websitedaten mit Safari](https://support.apple.com/de-at/guide/safari/sfri11471/mac?tid=111784085)

[Firefox: Cookies löschen, um Daten zu entfernen, die Websites auf Ihrem Computer abgelegt](https://support.mozilla.org/de/kb/cookies-und-website-daten-in-firefox-loschen?tid=111784085)  [haben](https://support.mozilla.org/de/kb/cookies-und-website-daten-in-firefox-loschen?tid=111784085)

[Internet Explorer: Löschen und Verwalten von Cookies](https://support.microsoft.com/de-at/help/17442/windows-internet-explorer-delete-manage-cookies?tid=111784085)

#### [Microsoft Edge: Löschen und Verwalten](https://support.microsoft.com/de-at/help/4027947/windows-delete-cookies?tid=111784085) von Cookies

Falls Sie grundsätzlich keine Cookies haben wollen, können Sie Ihren Browser so einrichten, dass er Sie immer informiert, wenn ein Cookie gesetzt werden soll. So können Sie bei jedem einzelnen Cookie entscheiden, ob Sie das Cookie erlauben oder nicht. Die Vorgangsweise ist je nach Browser verschieden. Am besten Sie suchen die Anleitung in Google mit dem Suchbegriff "Cookies löschen Chrome" oder "Cookies deaktivieren Chrome" im Falle eines Chrome Browsers.

#### Rechtsgrundlage

Seit 2009 gibt es die sogenannten "Cookie-Richtlinien". Darin ist festgehalten, dass das Speichern von Cookies eine Einwilligung (Artikel 6 Abs. 1 lit. a DSGVO) von Ihnen verlangt. Innerhalb der EU-Länder gibt es allerdings noch sehr unterschiedliche Reaktionen auf diese Richtlinien. In Österreich erfolgte aber die Umsetzung dieser Richtlinie in § 96 Abs. 3 des Telekommunikationsgesetzes (TKG). In Deutschland wurden die Cookie-Richtlinien nicht als nationales Recht umgesetzt. Stattdessen erfolgte die Umsetzung dieser Richtlinie weitgehend in § 15 Abs.3 des Telemediengesetzes (TMG).

Für unbedingt notwendige Cookies, auch soweit keine Einwilligung vorliegt. bestehen berechtigte Interessen (Artikel 6 Abs. 1 lit. f DSGVO), die in den meisten Fällen wirtschaftlicher Natur sind. Wir möchten den Besuchern der Website eine angenehme Benutzererfahrung bescheren und dafür sind bestimmte Cookies oft unbedingt notwendig.

Soweit nicht unbedingt erforderliche Cookies zum Einsatz kommen, geschieht dies nur im Falle Ihrer Einwilligung. Rechtsgrundlage ist insoweit Art. 6 Abs. 1 lit. a DSGVO.

In den folgenden Abschnitten werden Sie genauer über den Einsatz von Cookies informiert, sofern eingesetzte Software Cookies verwendet.

## Web Analytics

#### Web Analytics Datenschutzerklärung Zusammenfassung

**Betroffene: Besucher der Website** 

Zweck: Auswertung der Besucherinformationen zur Optimierung des Webangebots.

 Verarbeitete Daten: Zugriffsstatistiken, die Daten wie Standorte der Zugriffe, Gerätedaten, Zugriffsdauer und Zeitpunkt, Navigationsverhalten, Klickverhalten und IP-Adressen enthalten.

Mehr Details dazu finden Sie beim jeweils eingesetzten Web Analytics Tool.

Speicherdauer: abhängig vom eingesetzten Web-Analytics-Tool

⚖️ Rechtsgrundlagen: Art. 6 Abs. 1 lit. a DSGVO (Einwilligung), Art. 6 Abs. 1 lit. f DSGVO (Berechtigte Interessen)

## Was ist Web Analytics?

Wir verwenden auf unserer Website Software zur Auswertung des Verhaltens der Website-Besucher, kurz Web Analytics oder Web-Analyse genannt. Dabei werden Daten gesammelt, die der jeweilige Analytic-Tool-Anbieter (auch Trackingtool genannt) speichert, verwaltet und verarbeitet. Mit Hilfe der Daten werden Analysen über das Nutzerverhalten auf unserer Website erstellt und uns als Websitebetreiber zur Verfügung gestellt. Zusätzlich bieten die meisten Tools verschiedene Testmöglichkeiten an. So können wir etwa testen, welche Angebote oder Inhalte bei unseren Besuchern am besten ankommen. Dafür zeigen wir Ihnen für einen begrenzten Zeitabschnitt zwei

verschiedene Angebote. Nach dem Test (sogenannter A/B-Test) wissen wir, welches Produkt bzw. welcher Inhalt unsere Websitebesucher interessanter finden. Für solche Testverfahren, wie auch für andere Analytics-Verfahren, können auch Userprofile erstellt werden und die Daten in Cookies gespeichert werden.

#### Warum betreiben wir Web Analytics?

Mit unserer Website haben wir ein klares Ziel vor Augen: wir wollen für unsere Branche das besten Webangebot auf dem Markt liefern. Um dieses Ziel zu erreichen, wollen wir einerseits das beste und interessanteste Angebot bieten und andererseits darauf achten, dass Sie sich auf unserer Website rundum wohlfühlen. Mit Hilfe von Webanalyse-Tools können wir das Verhalten unserer Websitebesucher genauer unter die Lupe nehmen und dann entsprechend unser Webangebot für Sie und uns verbessern. So können wir beispielsweise erkennen wie alt unsere Besucher durchschnittlich sind, woher sie kommen, wann unsere Website am meisten besucht wird oder welche Inhalte oder Produkte besonders beliebt sind. All diese Informationen helfen uns die Website zu optimieren und somit bestens an Ihre Bedürfnisse, Interessen und Wünsche anzupassen.

#### Welche Daten werden verarbeitet?

Welche Daten genau gespeichert werden, hängt natürlich von den verwendeten Analyse-Tools ab. Doch in der Regel wird zum Beispiel gespeichert, welche Inhalte Sie auf unserer Website ansehen, auf welche Buttons oder Links Sie klicken, wann Sie eine Seite aufrufen, welchen Browser sie verwenden, mit welchem Gerät (PC, Tablet, Smartphone usw.) Sie die Website besuchen oder welches Computersystem Sie verwenden. Wenn Sie damit einverstanden waren, dass auch Standortdaten erhoben werden dürfen, können auch diese durch den Webanalyse-Tool-Anbieter verarbeitet werden.

Zudem wird auch Ihre IP-Adresse gespeichert. Gemäß der Datenschutz-Grundverordnung (DSGVO) sind IP-Adressen personenbezogene Daten. Ihre IP-Adresse wird allerdings in der Regel pseudonymisiert (also in unkenntlicher und gekürzter Form) gespeichert. Für den Zweck der Tests, der Webanalyse und der Weboptimierung werden grundsätzlich keine direkten Daten, wie etwa Ihr Name, Ihr Alter, Ihre Adresse oder Ihre E-Mail-Adresse gespeichert. All diese Daten werden, sofern sie erhoben werden, pseudonymisiert gespeichert. So können Sie als Person nicht identifiziert werden.

Wie lange die jeweiligen Daten gespeichert werden, hängt immer vom Anbieter ab. Manche Cookies speichern Daten nur für ein paar Minuten bzw. bis Sie die Website wieder verlassen, andere Cookies können Daten über mehrere Jahre speichern.

#### Dauer der Datenverarbeitung

Über die Dauer der Datenverarbeitung informieren wir Sie weiter unten, sofern wir weitere Informationen dazu haben. Generell verarbeiten wir personenbezogene Daten nur so lange wie es für die Bereitstellung unserer Dienstleistungen und Produkte unbedingt notwendig ist. Wenn es, wie zum Beispiel im Fall von Buchhaltung, gesetzlich vorgeschrieben ist, kann diese Speicherdauer auch überschritten werden.

#### Widerspruchsrecht

Sie haben auch jederzeit das Recht und die Möglichkeit Ihre Einwilligung zur Verwendung von Cookies bzw. Drittanbietern zu widerrufen. Das funktioniert entweder über unser CookieManagement-Tool oder über andere Opt-Out-Funktionen. Zum Beispiel können Sie auch die Datenerfassung durch Cookies verhindern, indem Sie in Ihrem Browser die Cookies verwalten, deaktivieren oder löschen.

## Rechtsarundlage

Der Einsatz von Web-Analytics setzt Ihre Einwilligung voraus, welche wir mit unserem Cookie Popup eingeholt haben. Diese Einwilligung stellt laut Art. 6 Abs. 1 lit. a DSGVO (Einwilligung) die Rechtsgrundlage für die Verarbeitung personenbezogener Daten, wie sie bei der Erfassung durch Web-Analytics Tools vorkommen kann, dar.

Zusätzlich zur Einwilligung besteht von unserer Seite ein berechtigtes Interesse daran, dass Verhalten der Websitebesucher zu analysieren und so unser Angebot technisch und wirtschaftlich zu verbessern. Mit Hilfe von Web-Analytics erkennen wir Fehler der Website, können Attacken identifizieren und die Wirtschaftlichkeit verbessern. Die Rechtsgrundlage dafür ist Art. 6 Abs. 1 lit. f DSGVO (Berechtigte Interessen). Wir setzen die Tools gleichwohl nur ein, soweit sie eine Einwilligung erteilt haben.

Da bei Web-Analytics-Tools Cookies zum Einsatz kommen, empfehlen wir Ihnen auch das Lesen unserer allgemeinen Datenschutzerklärung zu Cookies. Um zu erfahren, welche Daten von Ihnen genau gespeichert und verarbeitet werden, sollten Sie die Datenschutzerklärungen der jeweiligen Tools durchlesen.

Informationen zu speziellen Web-Analytics-Tools, erhalten Sie – sofern vorhanden – in den folgenden Abschnitten.

# Facebook-Pixel Datenschutzerklärung

Wir verwenden auf unserer Website das Facebook-Pixel von Facebook. Dafür haben wir einen Code auf unserer Webseite implementiert. Der Facebook-Pixel ist ein Ausschnitt aus JavaScript-Code, der eine Ansammlung von Funktionen lädt, mit denen Facebook Ihre Userhandlungen verfolgen kann, sofern Sie über Facebook-Ads auf unsere Webseite gekommen sind. Wenn Sie beispielsweise ein Produkt auf unserer Webseite erwerben, wird das Facebook-Pixel ausgelöst und speichert Ihre Handlungen auf unserer Webseite in einem oder mehreren Cookies. Diese Cookies ermöglichen es Facebook Ihre Userdaten (Kundendaten wie IP-Adresse, User-ID) mit den Daten Ihres Facebook-Kontos abzugleichen. Dann löscht Facebook diese Daten wieder. Die erhobenen Daten sind für uns anonym und nicht einsehbar und werden nur im Rahmen von Werbeanzeigenschaltungen nutzbar. Wenn Sie selbst Facebook-User sind und angemeldet sind, wird der Besuch unserer Webseite automatisch Ihrem Facebook-Benutzerkonto zugeordnet.

Wir wollen unsere Dienstleistungen bzw. Produkte nur jenen Menschen zeigen, die sich auch wirklich dafür interessieren. Mithilfe von Facebook-Pixel können unsere Werbemaßnahmen besser auf Ihre Wünsche und Interessen abgestimmt werden. So bekommen Facebook-User (sofern sie personalisierte Werbung erlaubt haben) passende Werbung zu sehen. Weiters verwendet Facebook die erhobenen Daten zu Analysezwecken und eigenen Werbeanzeigen.

Im Folgenden zeigen wir Ihnen jene Cookies, die durch das Einbinden von Facebook-Pixel auf einer Testseite gesetzt wurden. Bitte beachten Sie, dass dies nur Beispiel-Cookies sind. Je nach Interaktion auf unserer Webseite werden unterschiedliche Cookies gesetzt.

## Name: fbp

Wert: fb.1.1568287647279.257405483-6111784085-7 Verwendungszweck: Dieses Cookie verwendet Facebook, um Werbeprodukte anzuzeigen. Ablaufdatum: nach 3 Monaten

Name: fr Wert: 0aPf312HOS5Pboo2r..Bdeiuf…1.0.Bdeiuf. Verwendungszweck: Dieses Cookie wird verwendet, damit Facebook-Pixel auch ordentlich funktioniert. Ablaufdatum: nach 3 Monaten

Name: comment\_author\_50ae8267e2bdf1253ec1a5769f48e062111784085-3 Wert: Name des Autors Verwendungszweck: Dieses Cookie speichert den Text und den Namen eines Users, der beispielsweise einen Kommentar hinterlässt. Ablaufdatum: nach 12 Monaten

Name: comment author url 50ae8267e2bdf1253ec1a5769f48e062 Wert: https%3A%2F%2Fwww.testseite…%2F (URL des Autors) Verwendungszweck: Dieses Cookie speichert die URL der Website, die der User in einem Textfeld auf unserer Webseite eingibt. Ablaufdatum: nach 12 Monaten

Name: comment\_author\_email\_50ae8267e2bdf1253ec1a5769f48e062 Wert: E-Mail-Adresse des Autors Verwendungszweck: Dieses Cookie speichert die E-Mail-Adresse des Users, sofern er sie auf der Website bekannt gegeben hat. Ablaufdatum: nach 12 Monaten

Anmerkung: Die oben genannten Cookies beziehen sich auf ein individuelles Userverhalten. Speziell bei der Verwendung von Cookies sind Veränderungen bei Facebook nie auszuschließen.

Sofern Sie bei Facebook angemeldet sind, können Sie Ihre Einstellungen für Werbeanzeigen unter [https://www.facebook.com/ads/preferences/?entry\\_product=ad\\_settings\\_screen](https://www.facebook.com/ads/preferences/?entry_product=ad_settings_screen) selbst verändern. Falls Sie kein Facebook-User sind, können Sie auf

[http://www.youronlinechoices.com/de/praferenzmanagement/](http://www.youronlinechoices.com/de/praferenzmanagement/?tid=111784085) grundsätzlich Ihre nutzungsbasierte Online-Werbung verwalten. Dort haben Sie die Möglichkeit, Anbieter zu deaktivieren bzw. zu aktivieren.

Wir weisen darauf hin, dass nach Meinung des Europäischen Gerichtshofs derzeit kein angemessenes Schutzniveau für den Datentransfer in die USA besteht. Die Datenverarbeitung geschieht im Wesentlichen durch Facebook-Pixel. Dies kann dazu führen, dass gegebenenfalls Daten nicht anonymisiert verarbeitet und gespeichert werden. Ferner können gegebenenfalls USamerikanische staatliche Behörden Zugriff auf einzelne Daten nehmen. Es kann ferner vorkommen, dass diese Daten mit Daten aus anderen Diensten von Facebook, bei denen Sie ein Nutzerkonto haben, verknüpft werden.

Wenn Sie mehr über den Datenschutz von Facebook erfahren wollen, empfehlen wir Ihnen die eigenen Datenrichtlinien des Unternehmens auf [https://www.facebook.com/policy.php.](https://www.facebook.com/policy.php)

## Facebook Automatischer erweiterter Abgleich Datenschutzerklärung

Wir haben im Rahmen der Facebook-Pixel-Funktion auch den automatischen erweiterten Abgleich (engl. Automatic Advanced Matching) aktiviert. Diese Funktion des Pixels ermöglicht uns, gehashte E-Mails, Namen, Geschlecht, Stadt, Bundesland, Postleitzahl und Geburtsdatum oder Telefonnummer als zusätzliche Informationen an Facebook zu senden, sofern Sie uns diese Daten zur Verfügung gestellt haben. Diese Aktivierung ermöglicht uns Werbekampagnen auf Facebook

noch genauer auf Menschen, die sich für unsere Dienstleistungen oder Produkte interessieren, anzupassen.

#### Google Analytics Datenschutzerklärung

#### Google Analytics Datenschutzerklärung Zusammenfassung

**Betroffene: Besucher der Website** 

Zweck: Auswertung der Besucherinformationen zur Optimierung des Webangebots.

 Verarbeitete Daten: Zugriffsstatistiken, die Daten wie Standorte der Zugriffe, Gerätedaten, Zugriffsdauer und Zeitpunkt, Navigationsverhalten, Klickverhalten und IP-Adressen enthalten. Mehr Details dazu finden Sie weiter unten in dieser Datenschutzerklärung.

Speicherdauer: abhängig von den verwendeten Properties

⚖️ Rechtsgrundlagen: Art. 6 Abs. 1 lit. a DSGVO (Einwilligung), Art. 6 Abs. 1 lit. f DSGVO (Berechtigte Interessen)

#### Was ist Google Analytics?

Wir verwenden auf unserer Website das Analyse-Tracking Tool Google Analytics (GA) des amerikanischen Unternehmens Google Inc. Für den europäischen Raum ist das Unternehmen Google Ireland Limited (Gordon House, Barrow Street Dublin 4, Irland) für alle Google-Dienste verantwortlich. Google Analytics sammelt Daten über Ihre Handlungen auf unserer Website. Wenn Sie beispielsweise einen Link anklicken, wird diese Aktion in einem Cookie gespeichert und an Google Analytics versandt. Mithilfe der Berichte, die wir von Google Analytics erhalten, können wir unsere Website und unser Service besser an Ihre Wünsche anpassen. Im Folgenden gehen wir näher auf das Tracking-Tool ein und informieren Sie vor allem darüber, welche Daten gespeichert werden und wie Sie das verhindern können.

Google Analytics ist ein Trackingtool, das der Datenverkehrsanalyse unserer Website dient. Damit Google Analytics funktioniert, wird ein Tracking-Code in den Code unserer Website eingebaut. Wenn Sie unsere Website besuchen, zeichnet dieser Code verschiedene Handlungen auf, die Sie auf unserer Website ausführen. Sobald Sie unsere Website verlassen, werden diese Daten an die Google-Analytics-Server gesendet und dort gespeichert.

Google verarbeitet die Daten und wir bekommen Berichte über Ihr Userverhalten. Dabei kann es sich unter anderem um folgende Berichte handeln:

- Zielgruppenberichte: Über Zielgruppenberichte lernen wir unsere User besser kennen und wissen genauer, wer sich für unser Service interessiert.
- Anzeigeberichte: Durch Anzeigeberichte können wir unsere Onlinewerbung leichter analysieren und verbessern.
- Akquisitionsberichte: Akquisitionsberichte geben uns hilfreiche Informationen darüber, wie wir mehr Menschen für unser Service begeistern können.
- Verhaltensberichte: Hier erfahren wir, wie Sie mit unserer Website interagieren. Wir können nachvollziehen welchen Weg Sie auf unserer Seite zurücklegen und welche Links Sie anklicken.
- Conversionsberichte: Conversion nennt man einen Vorgang, bei dem Sie aufgrund einer Marketing-Botschaft eine gewünschte Handlung ausführen. Zum Beispiel, wenn Sie von einem reinen Websitebesucher zu einem Käufer oder Newsletter-Abonnent werden. Mithilfe dieser Berichte erfahren wir mehr darüber, wie unsere Marketing-Maßnahmen bei Ihnen ankommen. So wollen wir unsere Conversionrate steigern.
- Echtzeitberichte: Hier erfahren wir immer sofort, was gerade auf unserer Website passiert. Zum Beispiel sehen wir wie viele User gerade diesen Text lesen.

#### Warum verwenden wir Google Analytics auf unserer Website?

Unser Ziel mit dieser Website ist klar: Wir wollen Ihnen das bestmögliche Service bieten. Die Statistiken und Daten von Google Analytics helfen uns dieses Ziel zu erreichen.

Die statistisch ausgewerteten Daten zeigen uns ein klares Bild von den Stärken und Schwächen unserer Website. Einerseits können wir unsere Seite so optimieren, dass sie von interessierten Menschen auf Google leichter gefunden wird. Andererseits helfen uns die Daten, Sie als Besucher besser zu verstehen. Wir wissen somit sehr genau, was wir an unserer Website verbessern müssen, um Ihnen das bestmögliche Service zu bieten. Die Daten dienen uns auch, unsere Werbe- und Marketing-Maßnahmen individueller und kostengünstiger durchzuführen. Schließlich macht es nur Sinn, unsere Produkte und Dienstleistungen Menschen zu zeigen, die sich dafür interessieren.

#### Welche Daten werden von Google Analytics gespeichert?

Google Analytics erstellt mithilfe eines Tracking-Codes eine zufällige, eindeutige ID, die mit Ihrem Browser-Cookie verbunden ist. So erkennt Sie Google Analytics als neuen User. Wenn Sie das nächste Mal unsere Seite besuchen, werden Sie als "wiederkehrender" User erkannt. Alle gesammelten Daten werden gemeinsam mit dieser User-ID gespeichert. So ist es überhaupt erst möglich pseudonyme Userprofile auszuwerten.

Um mit Google Analytics unsere Website analysieren zu können, muss eine Property-ID in den Tracking-Code eingefügt werden. Die Daten werden dann in der entsprechenden Property gespeichert. Für jede neu angelegte Property ist die Google Analytics 4-Property standardmäßig. Alternativ kann man aber auch noch die Universal Analytics Property erstellen. Je nach verwendeter Property werden Daten unterschiedlich lange gespeichert.

Durch Kennzeichnungen wie Cookies und App-Instanz-IDs werden Ihre Interaktionen auf unserer Website gemessen. Interaktionen sind alle Arten von Handlungen, die Sie auf unserer Website ausführen. Wenn Sie auch andere Google-Systeme (wie z.B. ein Google-Konto) nützen, können über Google Analytics generierte Daten mit Drittanbieter-Cookies verknüpft werden. Google gibt keine Google Analytics-Daten weiter, außer wir als Websitebetreiber genehmigen das. Zu Ausnahmen kann es kommen, wenn es gesetzlich erforderlich ist.

Folgende Cookies werden von Google Analytics verwendet:

#### Name: aa

Wert: 2.1326744211.152111784085-5

Verwendungszweck: Standardmäßig verwendet analytics.js das Cookie \_ga, um die User-ID zu speichern. Grundsätzlich dient es zur Unterscheidung der Webseitenbesucher. Ablaufdatum: nach 2 Jahren

Name: gid Wert: 2.1687193234.152111784085-1 Verwendungszweck: Das Cookie dient auch zur Unterscheidung der Webseitenbesucher Ablaufdatum: nach 24 Stunden

Name: gat gtag UA

Wert: 1

Verwendungszweck: Wird zum Senken der Anforderungsrate verwendet. Wenn Google Analytics über den Google Tag Manager bereitgestellt wird, erhält dieser Cookie den Namen \_dc\_gtm\_ . Ablaufdatum: nach 1 Minute

Name: AMP\_TOKEN

Wert: keine Angaben

Verwendungszweck: Das Cookie hat einen Token, mit dem eine User ID vom AMP-Client-ID-Dienst abgerufen werden kann. Andere mögliche Werte weisen auf eine Abmeldung, eine Anfrage oder einen Fehler hin.

Ablaufdatum: nach 30 Sekunden bis zu einem Jahr

Name: utma

Wert: 1564498958.1564498958.1564498958.1

Verwendungszweck: Mit diesem Cookie kann man Ihr Verhalten auf der Website verfolgen und die Leistung messen. Das Cookie wird jedes Mal aktualisiert, wenn Informationen an Google Analytics gesendet werden.

Ablaufdatum: nach 2 Jahren

Name: utmt

Wert: 1

Verwendungszweck: Das Cookie wird wie gat gtag UA zum Drosseln der Anforderungsrate verwendet.

Ablaufdatum: nach 10 Minuten

Name: utmb Wert: 3.10.1564498958

Verwendungszweck: Dieses Cookie wird verwendet, um neue Sitzungen zu bestimmen. Es wird jedes Mal aktualisiert, wenn neue Daten bzw. Infos an Google Analytics gesendet werden. Ablaufdatum: nach 30 Minuten

Name: utmc Wert: 167421564

Verwendungszweck: Dieses Cookie wird verwendet, um neue Sitzungen für wiederkehrende Besucher festzulegen. Dabei handelt es sich um ein Session-Cookie und wird nur solange gespeichert, bis Sie den Browser wieder schließen.

Ablaufdatum: Nach Schließung des Browsers

Name: utmz

Wert:  $m$  | utmccn=(referral) | utmcmd=referral | utmcct=/

Verwendungszweck: Das Cookie wird verwendet, um die Quelle des Besucheraufkommens auf unserer Website zu identifizieren. Das heißt, das Cookie speichert, von wo Sie auf unsere Website gekommen sind. Das kann eine andere Seite bzw. eine Werbeschaltung gewesen sein. Ablaufdatum: nach 6 Monaten

Name: utmv Wert: keine Angabe Verwendungszweck: Das Cookie wird verwendet, um benutzerdefinierte Userdaten zu speichern. Es wird immer aktualisiert, wenn Informationen an Google Analytics gesendet werden. Ablaufdatum: nach 2 Jahren

Anmerkung: Diese Aufzählung kann keinen Anspruch auf Vollständigkeit erheben, da Google die Wahl ihrer Cookies immer wieder auch verändert.

Hier zeigen wir Ihnen einen Überblick über die wichtigsten Daten, die mit Google Analytics erhoben werden:

Heatmaps: Google legt sogenannte Heatmaps an. Über Heatmaps sieht man genau jene Bereiche, die Sie anklicken. So bekommen wir Informationen, wo Sie auf unserer Seite "unterwegs" sind.

Sitzungsdauer: Als Sitzungsdauer bezeichnet Google die Zeit, die Sie auf unserer Seite verbringen, ohne die Seite zu verlassen. Wenn Sie 20 Minuten inaktiv waren, endet die Sitzung automatisch.

Absprungrate (engl. Bouncerate): Von einem Absprung ist die Rede, wenn Sie auf unserer Website nur eine Seite ansehen und dann unsere Website wieder verlassen.

Kontoerstellung: Wenn Sie auf unserer Website ein Konto erstellen bzw. eine Bestellung machen, erhebt Google Analytics diese Daten.

IP-Adresse: Die IP-Adresse wird nur in gekürzter Form dargestellt, damit keine eindeutige Zuordnung möglich ist.

Standort: Über die IP-Adresse kann das Land und Ihr ungefährer Standort bestimmt werden. Diesen Vorgang bezeichnet man auch als IP- Standortbestimmung.

Technische Informationen: Zu den technischen Informationen zählen unter anderem Ihr Browsertyp, Ihr Internetanbieter oder Ihre Bildschirmauflösung.

Herkunftsquelle: Google Analytics beziehungsweise uns interessiert natürlich auch über welche Website oder welche Werbung Sie auf unsere Seite gekommen sind.

Weitere Daten sind Kontaktdaten, etwaige Bewertungen, das Abspielen von Medien (z.B., wenn Sie ein Video über unsere Seite abspielen), das Teilen von Inhalten über Social Media oder das Hinzufügen zu Ihren Favoriten. Die Aufzählung hat keinen Vollständigkeitsanspruch und dient nur zu einer allgemeinen Orientierung der Datenspeicherung durch Google Analytics.

## Wie lange und wo werden die Daten gespeichert?

Google hat Ihre Server auf der ganzen Welt verteilt. Die meisten Server befinden sich in Amerika und folglich werden Ihre Daten meist auf amerikanischen Servern gespeichert. Hier können Sie genau nachlesen wo sich die Google-Rechenzentren befinden: <https://www.google.com/about/datacenters/inside/locations/?hl=de>

Ihre Daten werden auf verschiedenen physischen Datenträgern verteilt. Das hat den Vorteil, dass die Daten schneller abrufbar sind und vor Manipulation besser geschützt sind. In jedem Google-Rechenzentrum gibt es entsprechende Notfallprogramme für Ihre Daten. Wenn beispielsweise die Hardware bei Google ausfällt oder Naturkatastrophen Server lahmlegen, bleibt das Risiko einer Dienstunterbrechung bei Google dennoch gering.

Die Aufbewahrungsdauer der Daten hängt von den verwendeten Properties ab. Bei der Verwendung der neueren Google Analytics 4-Properties ist die Aufbewahrungsdauer Ihrer Userdaten auf 14 Monate fix eingestellt. Für andere sogenannte Ereignisdaten haben wir die Möglichkeit eine Aufbewahrungsdauer von 2 Monaten oder 14 Monaten zu wählen.

Bei Universal Analytics-Properties ist bei Google Analytics eine Aufbewahrungsdauer Ihrer Userdaten von 26 Monaten standardisiert eingestellt. Dann werden Ihre Userdaten gelöscht. Allerdings haben wir die Möglichkeit, die Aufbewahrungsdauer von Nutzdaten selbst zu wählen. Dafür stehen uns fünf Varianten zur Verfügung:

- Löschung nach 14 Monaten
- Löschung nach 26 Monaten
- Löschung nach 38 Monaten
- Löschung nach 50 Monaten
- Keine automatische Löschung

Zusätzlich gibt es auch die Option, dass Daten erst dann gelöscht werden, wenn Sie innerhalb des von uns gewählten Zeitraums nicht mehr unsere Website besuchen. In diesem Fall wird die Aufbewahrungsdauer jedes Mal zurückgesetzt, wenn Sie unsere Website innerhalb des festgelegten Zeitraums wieder besuchen.

Wenn der festgelegte Zeitraum abgelaufen ist, werden einmal im Monat die Daten gelöscht. Diese Aufbewahrungsdauer gilt für Ihre Daten, die mit Cookies, Usererkennung und Werbe-IDs (z.B. Cookies der DoubleClick-Domain) verknüpft sind. Berichtergebnisse basieren auf aggregierten Daten und werden unabhängig von Nutzerdaten gespeichert. Aggregierte Daten sind eine Zusammenschmelzung von Einzeldaten zu einer größeren Einheit.

## Wie kann ich meine Daten löschen bzw. die Datenspeicherung verhindern?

Nach dem Datenschutzrecht der Europäischen Union haben Sie das Recht, Auskunft über Ihre Daten zu erhalten, sie zu aktualisieren, zu löschen oder einzuschränken. Mithilfe des Browser-Addons zur Deaktivierung von Google Analytics-JavaScript (ga.js, analytics.js, dc.js) verhindern Sie, dass Google Analytics Ihre Daten verwendet. Das Browser-Add-on können Sie unter <https://tools.google.com/dlpage/gaoptout?hl=de> runterladen und installieren. Beachten Sie bitte, dass durch dieses Add-on nur die Datenerhebung durch Google Analytics deaktiviert wird.

Falls Sie grundsätzlich Cookies (unabhängig von Google Analytics) deaktivieren, löschen oder verwalten wollen, gibt es für jeden Browser eine eigene Anleitung:

[Chrome: Cookies in Chrome löschen, aktivieren und verwalten](https://support.google.com/chrome/answer/95647?tid=111784085)

[Safari: Verwalten von Cookies und Websitedaten mit Safari](https://support.apple.com/de-at/guide/safari/sfri11471/mac?tid=111784085)

[Firefox: Cookies löschen, um Daten zu entfernen, die Websites auf Ihrem Computer abgelegt](https://support.mozilla.org/de/kb/cookies-und-website-daten-in-firefox-loschen?tid=111784085)  [haben](https://support.mozilla.org/de/kb/cookies-und-website-daten-in-firefox-loschen?tid=111784085)

Internet Explorer: Löschen [und Verwalten von Cookies](https://support.microsoft.com/de-at/help/17442/windows-internet-explorer-delete-manage-cookies?tid=111784085)

[Microsoft Edge: Löschen und Verwalten von Cookies](https://support.microsoft.com/de-at/help/4027947/windows-delete-cookies?tid=111784085)

## Rechtsgrundlage

Der Einsatz von Google Analytics setzt Ihre Einwilligung voraus, welche wir mit unserem Cookie Popup eingeholt haben. Diese Einwilligung stellt laut Art. 6 Abs. 1 lit. a DSGVO (Einwilligung) die Rechtsgrundlage für die Verarbeitung personenbezogener Daten, wie sie bei der Erfassung durch Web-Analytics Tools vorkommen kann, dar.

Zusätzlich zur Einwilligung besteht von unserer Seite ein berechtigtes Interesse daran, dass Verhalten der Websitebesucher zu analysieren und so unser Angebot technisch und wirtschaftlich zu verbessern. Mit Hilfe von Google Analytics erkennen wir Fehler der Website, können Attacken identifizieren und die Wirtschaftlichkeit verbessern. Die Rechtsgrundlage dafür ist Art. 6 Abs. 1 lit. f DSGVO (Berechtigte Interessen). Wir setzen Google Analytics gleichwohl nur ein, soweit Sie eine Einwilligung erteilt haben.

Wir weisen darauf hin, dass nach Meinung des Europäischen Gerichtshofs derzeit kein angemessenes Schutzniveau für den Datentransfer in die USA besteht. Die Datenverarbeitung geschieht im Wesentlichen durch Google. Dies kann dazu führen, dass gegebenenfalls Daten nicht anonymisiert verarbeitet und gespeichert werden. Ferner können gegebenenfalls US-amerikanische staatliche Behörden Zugriff auf einzelne Daten nehmen. Es kann ferner vorkommen, dass diese Daten mit Daten aus anderen Diensten von Google, bei denen Sie ein Nutzerkonto haben, verknüpft werden.

Wir hoffen, wir konnten Ihnen die wichtigsten Informationen rund um die Datenverarbeitung von Google Analytics näherbringen. Wenn Sie mehr über den Tracking-Dienst erfahren wollen, empfehlen wir diese beiden Links:<http://www.google.com/analytics/terms/de.html> und [https://support.google.com/analytics/answer/6004245?hl=de.](https://support.google.com/analytics/answer/6004245?hl=de)

## Google Analytics IP-Anonymisierung

Wir haben auf dieser Webseite die IP-Adressen-Anonymisierung von Google Analytics implementiert. Diese Funktion wurde von Google entwickelt, damit diese Webseite die geltenden Datenschutzbestimmungen und Empfehlungen der lokalen Datenschutzbehörden einhalten kann, wenn diese eine Speicherung der vollständigen IP-Adresse untersagen. Die Anonymisierung bzw. Maskierung der IP findet statt, sobald die IP-Adressen im Google Analytics-Datenerfassungsnetzwerk eintreffen und bevor eine Speicherung oder Verarbeitung der Daten stattfindet.

Mehr Informationen zur IP-Anonymisierung finden Sie auf [https://support.google.com/analytics/answer/2763052?hl=de.](https://support.google.com/analytics/answer/2763052?hl=de)

## E-Mail-Marketing

## E-Mail-Marketing Zusammenfassung

**Betroffene: Newsletter-Abonnenten** 

Zweck: Direktwerbung per E-Mail, Benachrichtigung über systemrelevante Ereignisse

Verarbeitete Daten: Eingegebene Daten bei der Registrierung jedoch mindestens die E-

Mail-Adresse. Mehr Details dazu finden Sie beim jeweils eingesetzten E-Mail-Marketing-Tool. Speicherdauer: Dauer des Bestehens des Abonnements

⚖️ Rechtsgrundlagen: Art. 6 Abs. 1 lit. a DSGVO (Einwilligung), Art. 6 Abs. 1 lit. f DSGVO (berechtigte Interessen)

## Was ist E-Mail-Marketing?

Um Sie stets auf dem Laufenden zu halten, nutzen wir auch die Möglichkeit des E-Mail-Marketings. Dabei werden, sofern Sie dem Empfang unserer E-Mails bzw. Newsletter zugestimmt haben, auch Daten von Ihnen verarbeitet und gespeichert. E-Mail-Marketing ist ein Teilbereich des Online-Marketings. Dabei werden Neuigkeiten oder allgemeine Informationen über ein Unternehmen, Produkte oder Dienstleistungen per E-Mail an eine bestimmte Gruppe an Menschen, die sich dafür interessieren, gesendet.

Wenn Sie an unserem E-Mail-Marketing (meist per Newsletter) teilnehmen wollen, müssen Sie sich im Normalfall einfach nur mit Ihrer E-Mail-Adresse anmelden. Dafür füllen Sie ein Online-Formular aus und senden es ab. Es kann aber auch vorkommen, dass wir Sie etwa um Ihre Anrede und Ihren Namen bitten, damit wir Sie auch persönlich anschreiben können.

Grundsätzlich funktioniert das Anmelden zu Newslettern mit Hilfe des sogenannten "Double-Opt-In-Verfahrens". Nachdem Sie sich für unseren Newsletter auf unserer Website angemeldet haben, bekommen Sie eine E-Mail, über die Sie die Newsletter-Anmeldung bestätigen. So wird sichergestellt, dass Ihnen die E-Mail-Adresse gehört und sich niemand mit einer fremden E-Mail-Adresse angemeldet hat. Wir oder ein von uns verwendetes Benachrichtigungs-Tool protokolliert jede einzelne Anmeldung. Dies ist nötig, damit wir den rechtlich korrekten Anmeldevorgang auch nachweisen können. Dabei wird in der Regel der Zeitpunkt der Anmeldung, der Zeitpunkt der Anmeldebestätigung und Ihre IP-Adresse gespeichert. Zusätzlich wird auch protokolliert, wenn Sie Änderungen Ihrer gespeicherten Daten vornehmen.

## Warum nutzen wir E-Mail-Marketing?

Wir wollen natürlich mit Ihnen in Kontakt bleiben und Ihnen stets die wichtigsten Neuigkeiten über unser Unternehmen präsentieren. Dafür nutzen wir unter anderem E-Mail-Marketing – oft auch nur "Newsletter" bezeichnet – als wesentlichen Bestandteil unseres Online-Marketings. Sofern Sie sich damit einverstanden erklären oder es gesetzlich erlaubt ist, schicken wir Ihnen Newsletter, System-E-Mails oder andere Benachrichtigungen per E-Mail. Wenn wir im folgenden Text den Begriff "Newsletter" verwenden, meinen wir damit hauptsächlich regelmäßig versandte E-Mails. Natürlich wollen wir Sie mit unseren Newsletter in keiner Weise belästigen. Darum sind wir wirklich stets bemüht, nur relevante und interessante Inhalte zu bieten. So erfahren Sie etwa mehr über unser Unternehmen, unsere Leistungen oder Produkte. Da wir unsere Angebote auch immer verbessern, erfahren Sie über unseren Newsletter auch immer, wenn es Neuigkeiten gibt oder wir gerade spezielle, lukrative Aktionen anbieten. Sofern wir einen Dienstleister, der ein professionelles Versand-Tool anbietet, für unser E-Mail-Marketing beauftragen, machen wir das, um Ihnen schnelle und sichere Newsletter bieten zu können. Zweck unseres E-Mail-Marketings ist grundsätzlich, Sie über neue Angebote zu informieren und auch unseren unternehmerischen Zielen näher zu kommen.

## Welche Daten werden verarbeitet?

Wenn Sie über unsere Website Abonnent unseres Newsletters werden, bestätigen Sie per E-Mail die Mitgliedschaft in einer E-Mail-Liste. Neben IP-Adresse und E-Mail-Adresse können auch Ihre Anrede, Ihr Name, Ihre Adresse und Ihre Telefonnummer gespeichert werden. Allerdings nur, wenn Sie dieser Datenspeicherungen zustimmen. Die als solche markierten Daten sind notwendig, damit Sie an dem angebotenen Dienst teilnehmen können. Die Angabe ist freiwillig, die Nichtangabe führt jedoch dazu, dass Sie den Dienst nicht nutzen können. Zusätzlich können etwa auch Informationen zu Ihrem Gerät oder zu Ihren bevorzugten Inhalten auf unserer Website gespeichert werden. Mehr zur Speicherung von Daten, wenn Sie eine Website besuchen, finden Sie im Abschnitt "Automatische Datenspeicherung". Ihre Einwilligungserklärung zeichnen wir auf, damit wir stets nachweisen können, dass dieser unseren Gesetzen entspricht.

# Dauer der Datenverarbeitung

Wenn Sie Ihre E-Mail-Adresse aus unserem E-Mail/Newsletter-Verteiler austragen, dürfen wir Ihre Adresse bis zu drei Jahren auf Grundlage unserer berechtigten Interessen speichern, damit wir Ihre damalige Einwilligung noch nachweisen können. Verarbeiten dürfen wir diese Daten nur, wenn wir uns gegen etwaige Ansprüche wehren müssen.

Wenn Sie allerdings bestätigen, dass Sie uns die Einwilligung zur Newsletter-Anmeldung gegeben haben, können Sie jederzeit einen individuellen Löschantrag stellen. Widersprechen Sie der Einwilligung dauerhaft, behalten wir uns das Recht vor, Ihre E-Mail-Adresse in einer Sperrliste zu speichern. Solange Sie freiwillig unseren Newsletter abonniert haben, solange behalten wir selbstverständlich auch Ihre E-Mail-Adresse.

## Widerruf – wie kann ich mein Abo kündigen?

Sie haben jederzeit die Möglichkeit Ihre Newsletter-Anmeldung zu kündigen. Dafür müssen Sie lediglich Ihre Einwilligung zur Newsletter-Anmeldung widerrufen. Das dauert im Normalfall nur wenige Sekunden bzw. einen oder zwei Klicks. Meistens finden Sie direkt am Ende jeder E-Mail einen Link, um das Newsletter-Abonnement zu kündigen. Wenn der Link im Newsletter wirklich nicht zu finden ist, kontaktieren Sie uns bitte per Mail und wir werden Ihr Newsletter-Abo unverzüglich kündigen.

# Rechtsgrundlage

Das Versenden unseres Newsletters erfolgt auf Grundlage Ihrer Einwilligung (Artikel 6 Abs. 1 lit. a DSGVO). Das heißt, wir dürfen Ihnen nur dann einen Newsletter schicken, wenn Sie sich zuvor aktiv dafür angemeldet haben. Gegebenenfalls können wir Ihnen auch Werbenachrichten auf Grundlage des § 7 Abs. 3 UWG senden, sofern Sie unser Kunde geworden sind und der Verwendung ihrer E-Mailadresse für Direktwerbung nicht widersprochen haben.

Informationen zu speziellen E-Mail-Marketing Diensten und wie diese personenbezogene Daten verarbeiten, erfahren Sie – sofern vorhanden – in den folgenden Abschnitten.

# Ascend by Wix Datenschutzerklärung

Wir verwenden auf unserer Website Ascend by Wix, ein Dienst für unser E-Mail-Marketing. Dienstanbieter ist das israelische Unternehmen Wix.com Ltd., 40 Namal Tel Aviv Street, Tel Aviv, 6350671 Israel. Mehr über die Daten, die durch die Verwendung von Ascend by Wix verarbeitet werden, erfahren Sie in der Privacy Policy auf [https://de.wix.com/about/privacy.](https://de.wix.com/about/privacy)

# Google Ads (Google AdWords) Conversion-Tracking Datenschutzerklärung

# Google Ads (Google AdWords) Conversion-Tracking Datenschutzerklärung Zusammenfassung

**Betroffene: Besucher der Website** 

Zweck: wirtschaftlicher Erfolg und die Optimierung unserer Serviceleistung.

 Verarbeitete Daten: Zugriffsstatistiken, die Daten wie Standorte der Zugriffe, Gerätedaten, Zugriffsdauer und Zeitpunkt, Navigationsverhalten, Klickverhalten und IP-Adressen enthalten. Auch personenbezogene Daten wie Name oder E-Mail-Adresse können verarbeitet werden. Speicherdauer: Conversion-Cookies laufen in der Regel nach 30 Tagen ab und übermitteln keine personenbezogenen Daten

⚖️ Rechtsgrundlagen: Art. 6 Abs. 1 lit. a DSGVO (Einwilligung), Art. 6 Abs. 1 lit.f DSGVO (Berechtigte Interessen)

# Was ist Google Ads Conversion-Tracking?

Wir verwenden als Online-Marketing-Maßnahme Google Ads (früher Google AdWords), um unsere Produkte und Dienstleistungen zu bewerben. So wollen wir im Internet mehr Menschen auf die hohe Qualität unserer Angebote aufmerksam machen. Im Rahmen unserer Werbe-Maßnahmen durch Google Ads verwenden wir auf unserer Website das Conversion-Tracking der Firma Google Inc. In Europa ist allerdings für alle Google-Dienste das Unternehmen Google Ireland Limited (Gordon House, Barrow Street Dublin 4, Irland) verantwortlich. Mithilfe dieses kostenlosen Tracking-Tools können wir unser Werbeangebot an Ihre Interessen und Bedürfnisse besser anpassen. Im Folgenden Artikel wollen wir genauer darauf eingehen, warum wir Conversion-Tracking benutzen, welche Daten dabei gespeichert werden und wie Sie diese Datenspeicherung verhindern.

Google Ads (früher Google AdWords) ist das hauseigene Online-Werbesystem der Firma Google Inc. Wir sind von der Qualität unseres Angebots überzeugt und wollen, dass so viele Menschen wie möglich unsere Webseite kennenlernen. Im Onlinebereich bietet Google Ads dafür die beste Plattform. Natürlich wollen wir auch einen genauen Überblick über den Kosten-Nutzen-Faktor unserer Werbeaktionen gewinnen. Darum verwenden wir das Conversion-Tracking-Tool von Google Ads.

Doch was ist eine Conversion eigentlich? Eine Conversion entsteht, wenn Sie von einem rein interessierten Webseitenbesucher zu einem handelnden Besucher werden. Dies passiert immer dann, wenn Sie auf unsere Anzeige klicken und im Anschluss eine andere Aktion ausführen, wie zum Beispiel unsere Webseite besuchen. Mit dem Conversion-Tracking-Tool von Google erfassen wir, was nach einem Klick eines Users auf unsere Google Ads-Anzeige geschieht. Zum Beispiel können wir so sehen, ob Produkte gekauft werden, Dienstleistungen in Anspruch genommen werden oder ob sich User für unseren Newsletter angemeldet haben.

## Warum verwenden wir Google Ads Conversion-Tracking auf unserer Website?

Wir setzen Google Ads ein, um auch auf anderen Webseiten auf unser Angebot aufmerksam zu machen. Ziel ist es, dass unsere Werbekampagnen wirklich auch nur jene Menschen erreichen, die sich für unsere Angebote interessieren. Mit dem Conversion-Tracking Tool sehen wir welche Keywords, Anzeigen, Anzeigengruppen und Kampagnen zu den gewünschten Kundenaktionen führen. Wir sehen wie viele Kunden mit unseren Anzeigen auf einem Gerät interagieren und dann eine Conversion durchführen. Durch diese Daten können wir unseren Kosten-Nutzen-Faktor berechnen, den Erfolg einzelner Werbemaßnahmen messen und folglich unsere Online-Marketing-Maßnahmen optimieren. Wir können weiters mithilfe der gewonnenen Daten unsere Webseite für Sie interessanter gestalten und unser Werbeangebot noch individueller an Ihre Bedürfnisse anpassen.

## Welche Daten werden bei Google Ads Conversion-Tracking gespeichert?

Wir haben ein Conversion-Tracking-Tag oder Code-Snippet auf unserer Webseite eingebunden, um gewisse User-Aktionen besser analysieren zu können. Wenn Sie nun eine unserer Google Ads-Anzeigen anklicken, wird auf Ihrem Computer (meist im Browser) oder Mobilgerät das Cookie

"Conversion" von einer Google-Domain gespeichert. Cookies sind kleine Textdateien, die Informationen auf Ihrem Computer speichern.

Hier die Daten der wichtigsten Cookies für das Conversion-Tracking von Google:

#### Name: Conversion

Wert: EhMI\_aySuoyv4gIVled3Ch0llweVGAEgt-mr6aXd7dYlSAGQ111784085-3 Verwendungszweck: Dieses Cookie speichert jede Conversion, die Sie auf unserer Seite machen, nachdem Sie über eine Google Ad zu uns gekommen sind. Ablaufdatum: nach 3 Monaten

Name: agc

Wert: 1.1558695989.EAIaIQobChMIiOmEgYO04gIVj5AYCh2CBAPrEAAYASAAEgIYQfD\_BwE Verwendungszweck: Dies ist ein klassisches Google Analytics-Cookie und dient dem Erfassen verschiedener Handlungen auf unserer Webseite. Ablaufdatum: nach 3 Monaten

Anmerkung: Das Cookie gac scheint nur in Verbindung mit Google Analytics auf. Die oben angeführte Aufzählung hat keinen Anspruch auf Vollständigkeit, da Google für analytische Auswertung immer wieder auch andere Cookies verwendet.

Sobald Sie eine Aktion auf unserer Webseite abschließen, erkennt Google das Cookie und speichert Ihre Handlung als sogenannte Conversion. Solange Sie auf unserer Webseite surfen und das Cookie noch nicht abgelaufen ist, erkennen wir und Google, dass Sie über unsere Google-Ads-Anzeige zu uns gefunden haben. Das Cookie wird ausgelesen und mit den Conversion-Daten zurück an Google Ads gesendet. Es ist auch möglich, dass noch andere Cookies zur Messung von Conversions verwendet werden. Das Conversion-Tracking von Google Ads kann mithilfe von Google Analytics noch verfeinert und verbessert werden. Bei Anzeigen, die Google an verschiedenen Orten im Web anzeigt, werden unter unserer Domain möglicherweise Cookies mit dem Namen "\_\_gads" oder "\_gac" gesetzt. Seit September 2017 werden diverse Kampagneninformationen von analytics.js mit dem \_gac-Cookie gespeichert. Das Cookie speichert diese Daten, sobald Sie eine unserer Seiten aufrufen, für die die automatische Tag-Kennzeichnung von Google Ads eingerichtet wurde. Im Gegensatz zu Cookies, die für Google-Domains gesetzt werden, kann Google diese Conversion-Cookies nur lesen, wenn Sie sich auf unserer Webseite befinden. Wir erheben und erhalten keine personenbezogenen Daten. Wir bekommen von Google einen Bericht mit statistischen Auswertungen. So erfahren wir beispielsweise die Gesamtanzahl der User, die unsere Anzeige angeklickt haben und wir sehen, welche Werbemaßnahmen gut ankamen.

## Wie lange und wo werden die Daten gespeichert?

An dieser Stelle wollen wir darauf hinweisen, dass wir keinen Einfluss darauf haben, wie Google die erhobenen Daten weiterverwendet. Laut Google werden die Daten verschlüsselt und auf sicheren Servern gespeichert. In den meisten Fällen laufen Conversion-Cookies nach 30 Tagen ab und übermitteln keine personenbezogenen Daten. Die Cookies mit dem Namen "Conversion" und " gac" (das in Verbindung mit Google Analytics zum Einsatz kommt) haben ein Ablaufdatum von 3 Monaten.

## Wie kann ich meine Daten löschen bzw. die Datenspeicherung verhindern?

Sie haben die Möglichkeit am Conversion-Tracking von Google Ads nicht teilzunehmen. Wenn Sie das Cookie des Google Conversion-Trackings über Ihren Browser deaktivieren, blockieren Sie das Conversion-Tracking. In diesem Fall werden Sie in der Statistik des Tracking-Tools nicht

berücksichtigt. Sie können die Cookie-Einstellungen in Ihrem Browser jederzeit verändern. Bei jedem Browser funktioniert dies etwas anders. Hier finden Sie die Anleitung, wie Sie Cookies in Ihrem Browser verwalten:

[Chrome: Cookies in Chrome löschen, aktivieren und verwalten](https://support.google.com/chrome/answer/95647?tid=111784085)

[Safari: Verwalten von Cookies und Websitedaten mit Safari](https://support.apple.com/de-at/guide/safari/sfri11471/mac?tid=111784085)

[Firefox: Cookies löschen, um Daten zu entfernen, die Websites auf Ihrem Computer abgelegt](https://support.mozilla.org/de/kb/cookies-und-website-daten-in-firefox-loschen?tid=111784085)  [haben](https://support.mozilla.org/de/kb/cookies-und-website-daten-in-firefox-loschen?tid=111784085)

[Internet Explorer: Löschen und Verwalten von Cookies](https://support.microsoft.com/de-at/help/17442/windows-internet-explorer-delete-manage-cookies?tid=111784085)

[Microsoft Edge: Löschen und Verwalten von Cookies](https://support.microsoft.com/de-at/help/4027947/windows-delete-cookies?tid=111784085)

Falls Sie grundsätzlich keine Cookies haben wollen, können Sie Ihren Browser so einrichten, dass er Sie immer informiert, wenn ein Cookie gesetzt werden soll. So können Sie bei jedem einzelnen Cookie entscheiden, ob Sie das Cookie erlauben oder nicht. Durch das Herunterladen und Installieren dieses Browser-Plug-ins auf<https://support.google.com/ads/answer/7395996> werden ebenfalls alle "Werbecookies" deaktiviert. Bedenken Sie, dass Sie durch das Deaktivieren dieser Cookies nicht die Werbeanzeigen verhindern, sondern nur die personalisierte Werbung.

## **Rechtsgrundlage**

Wenn Sie eingewilligt haben, dass das Google Ads Conversion Tracking eingesetzt werden darf, ist die Rechtsgrundlage der entsprechenden Datenverarbeitung diese Einwilligung. Diese Einwilligung stellt laut Art. 6 Abs. 1 lit. a DSGVO (Einwilligung) die Rechtsgrundlage für die Verarbeitung personenbezogener Daten, wie sie bei der Erfassung durch das Google Ads Conversion Tracking vorkommen kann, dar.

Von unserer Seite besteht zudem ein berechtigtes Interesse, das Google Ads Conversion Tracking zu verwenden, um unser Online-Service und unsere Marketingmaßnahmen zu optimieren. Die dafür entsprechende Rechtsgrundlage ist Art. 6 Abs. 1 lit. f DSGVO (Berechtigte Interessen). Wir setzen das Google Ads Conversion Tracking gleichwohl nur ein, soweit Sie eine Einwilligung erteilt haben.

Wir weisen darauf hin, dass nach Meinung des Europäischen Gerichtshofs derzeit kein angemessenes Schutzniveau für den Datentransfer in die USA besteht. Die Datenverarbeitung geschieht im Wesentlichen durch Google Ads. Dies kann dazu führen, dass gegebenenfalls Daten nicht anonymisiert verarbeitet und gespeichert werden. Ferner können gegebenenfalls USamerikanische staatliche Behörden Zugriff auf einzelne Daten nehmen. Es kann ferner vorkommen, dass diese Daten mit Daten aus möglichen anderen Diensten von Google, bei denen Sie ein Nutzerkonto haben, verknüpft werden.

Wenn Sie Näheres über den Datenschutz bei Google erfahren möchten, empfehlen wir die allgemeine Datenschutzerklärung von Google: [https://policies.google.com/privacy?hl=de.](https://policies.google.com/privacy?hl=de)

## Social Media

## Social Media Datenschutzerklärung Zusammenfassung

**Betroffene: Besucher der Website**  Zweck: Darstellung und Optimierung unserer Serviceleistung, Kontakt zu Besuchern, Interessenten u.a., Werbung

 Verarbeitete Daten: Daten wie etwa Telefonnummern, E-Mail-Adressen, Kontaktdaten, Daten zum Nutzerverhalten, Informationen zu Ihrem Gerät und Ihre IP-Adresse. Mehr Details dazu finden Sie beim jeweils eingesetzten Social-Media-Tool. Speicherdauer: abhängig von den verwendeten Social-Media-Plattformen ⚖️ Rechtsgrundlagen: Art. 6 Abs. 1 lit. a DSGVO (Einwilligung), Art. 6 Abs. 1 lit. f DSGVO (Berechtigte Interessen)

## Was ist Social Media?

Zusätzlich zu unserer Website sind wir auch in diversen Social-Media-Plattformen aktiv. Dabei können Daten von Usern verarbeitet werden, damit wir gezielt User, die sich für uns interessieren, über die sozialen Netzwerke ansprechen können. Darüber hinaus können auch Elemente einer Social-Media-Plattform direkt in unsere Website eingebettet sein. Das ist etwa der Fall, wenn Sie einen sogenannten Social-Button auf unserer Website anklicken und direkt zu unserem Social-Media-Auftritt weitergeleitet werden. Als sogenannte Sozialen Medien oder Social Media werden Websites und Apps bezeichnet, über die angemeldete Mitglieder Inhalte produzieren, Inhalte offen oder in bestimmten Gruppen austauschen und sich mit anderen Mitgliedern vernetzen können.

# Warum nutzen wir Social Media?

Seit Jahren sind Social-Media-Plattformen der Ort, wo Menschen online kommunizieren und in Kontakt treten. Mit unseren Social-Media-Auftritten können wir unsere Produkte und Dienstleistungen Interessenten näherbringen. Die auf unserer Website eingebundenen Social-Media-Elemente helfen Ihnen, schnell und ohne Komplikationen zu unseren Social-Media-Inhalten wechseln können.

Die Daten, die durch Ihre Nutzung eines Social-Media-Kanals gespeichert und verarbeitet werden, haben in erster Linie den Zweck, Webanalysen durchführen zu können. Ziel dieser Analysen ist es, genauere und personenbezogene Marketing- und Werbestrategien entwickeln zu können. Abhängig von Ihrem Verhalten auf einer Social-Media-Plattform, können mit Hilfe der ausgewerteten Daten, passende Rückschlüsse auf Ihre Interessen getroffen werden und sogenannte Userprofile erstellt werden. So ist es den Plattformen auch möglich, Ihnen maßgeschneiderte Werbeanzeigen zu präsentieren. Meistens werden für diesen Zweck Cookies in Ihrem Browser gesetzt, die Daten zu Ihrem Nutzungsverhalten speichern.

Wir gehen in der Regel davon aus, dass wir datenschutzrechtlich verantwortlich bleiben, auch wenn wir Dienste einer Social-Media-Plattform nutzen. Der Europäische Gerichtshof hat jedoch entschieden, dass in bestimmten Fällen der Betreiber der Social-Media-Plattform zusammen mit uns gemeinsam verantwortlich im Sinne des Art. 26 DSGVO sein kann. Soweit dies der Fall ist, weisen wir gesondert darauf hin und arbeiten auf Grundlage einer diesbezüglichen Vereinbarung. Das Wesentliche der Vereinbarung ist dann weiter unten bei der betroffenen Plattform wiedergegeben.

Bitte beachten Sie, dass bei der Nutzung der Social-Media-Plattformen oder unserer eingebauten Elemente auch Daten von Ihnen außerhalb der Europäischen Union verarbeitet werden können, da viele Social-Media-Kanäle, beispielsweise Facebook oder Twitter, amerikanische Unternehmen sind. Dadurch können Sie möglicherweise Ihre Rechte in Bezug auf Ihre personenbezogenen Daten nicht mehr so leicht einfordern bzw. durchsetzen.

## Welche Daten werden verarbeitet?

Welche Daten genau gespeichert und verarbeitet werden, hängt vom jeweiligen Anbieter der Social-Media-Plattform ab. Aber für gewöhnlich handelt es sich um Daten wie etwa Telefonnummern, E-Mailadressen, Daten, die Sie in ein Kontaktformular eingeben, Nutzerdaten wie zum Beispiel welche Buttons Sie klicken, wen Sie liken oder wem folgen, wann Sie welche Seiten besucht haben, Informationen zu Ihrem Gerät und Ihre IP-Adresse. Die meisten dieser Daten werden in Cookies gespeichert. Speziell wenn Sie selbst ein Profil bei dem besuchten Social-Media-Kanal haben und angemeldet sind, können Daten mit Ihrem Profil verknüpft werden.

Alle Daten, die über eine Social-Media-Plattform erhoben werden, werden auch auf den Servern der Anbieter gespeichert. Somit haben auch nur die Anbieter Zugang zu den Daten und können Ihnen die passenden Auskünfte geben bzw. Änderungen vornehmen.

Wenn Sie genau wissen wollen, welche Daten bei den Social-Media-Anbietern gespeichert und verarbeitet werden und wie sie der Datenverarbeitung widersprechen können, sollten Sie die jeweilige Datenschutzerklärung des Unternehmens sorgfältig durchlesen. Auch wenn Sie zur Datenspeicherung und Datenverarbeitung Fragen haben oder entsprechende Rechte geltend machen wollen, empfehlen wir Ihnen, sich direkt an den Anbieter wenden.

#### Dauer der Datenverarbeitung

Über die Dauer der Datenverarbeitung informieren wir Sie weiter unten, sofern wir weitere Informationen dazu haben. Beispielsweise speichert die Social-Media-Plattform Facebook Daten, bis sie für den eigenen Zweck nicht mehr benötigt werden. Kundendaten, die mit den eigenen Userdaten abgeglichen werden, werden aber schon innerhalb von zwei Tagen gelöscht. Generell verarbeiten wir personenbezogene Daten nur so lange wie es für die Bereitstellung unserer Dienstleistungen und Produkte unbedingt notwendig ist. Wenn es, wie zum Beispiel im Fall von Buchhaltung, gesetzlich vorgeschrieben ist, kann diese Speicherdauer auch überschritten werden.

#### Widerspruchsrecht

Sie haben auch jederzeit das Recht und die Möglichkeit Ihre Einwilligung zur Verwendung von Cookies bzw. Drittanbietern wie eingebettete Social-Media-Elemente zu widerrufen. Das funktioniert entweder über unser Cookie-Management-Tool oder über andere Opt-Out-Funktionen. Zum Bespiel können Sie auch die Datenerfassung durch Cookies verhindern, indem Sie in Ihrem Browser die Cookies verwalten, deaktivieren oder löschen.

Da bei Social-Media-Tools Cookies zum Einsatz kommen können, empfehlen wir Ihnen auch unsere allgemeine Datenschutzerklärung über Cookies. Um zu erfahren, welche Daten von Ihnen genau gespeichert und verarbeitet werden, sollten Sie die Datenschutzerklärungen der jeweiligen Tools durchlesen.

## Rechtsgrundlage

Wenn Sie eingewilligt haben, dass Daten von Ihnen durch eingebundene Social-Media-Elemente verarbeitet und gespeichert werden können, gilt diese Einwilligung als Rechtsgrundlage der Datenverarbeitung (Art. 6 Abs. 1 lit. a DSGVO). Grundsätzlich werden Ihre Daten bei Vorliegen einer Einwilligung auch auf Grundlage unseres berechtigten Interesses (Art. 6 Abs. 1 lit. f DSGVO) an einer schnellen und guten Kommunikation mit Ihnen oder anderen Kunden und Geschäftspartnern gespeichert und verarbeitet. Wir setzen die Tools gleichwohl nur ein, soweit Sie eine Einwilligung erteilt haben. Die meisten Social-Media-Plattformen setzen auch Cookies in

Ihrem Browser, um Daten zu speichern. Darum empfehlen wir Ihnen, unseren Datenschutztext über Cookies genau durchzulesen und die Datenschutzerklärung oder die Cookie-Richtlinien des jeweiligen Dienstanbieters anzusehen.

Informationen zu speziellen Social-Media-Plattformen erfahren Sie – sofern vorhanden – in den folgenden Abschnitten.

# Facebook Datenschutzerklärung

#### Facebook Datenschutzerklärung Zusammenfassung

**Betroffene: Besucher der Website** 

Zweck: Optimierung unserer Serviceleistung

Verarbeitete Daten: Daten wie etwa Kundendaten, Daten zum Nutzerverhalten,

Informationen zu Ihrem Gerät und Ihre IP-Adresse.

Mehr Details dazu finden Sie weiter unten in der Datenschutzerklärung.

Speicherdauer: bis die Daten für Facebooks Zwecke nicht mehr nützlich sind

⚖️ Rechtsgrundlagen: Art. 6 Abs. 1 lit. a DSGVO (Einwilligung), Art. 6 Abs. 1 lit. f DSGVO (Berechtigte Interessen)

## Was sind Facebook-Tools?

Wir verwenden auf unserer Webseite ausgewählte Tools von Facebook. Facebook ist ein Social Media Network des Unternehmens Facebook Ireland Ltd., 4 Grand Canal Square, Grand Canal Harbour, Dublin 2 Ireland. Mithilfe dieser Tools können wir Ihnen und Menschen, die sich für unsere Produkte und Dienstleistungen interessieren, das bestmögliche Angebot bieten. Im Folgenden geben wir einen Überblick über die verschiedenen Facebook Tools, welche Daten an Facebook gesendet werden und wie Sie diese Daten löschen können.

Neben vielen anderen Produkten bietet Facebook auch die sogenannten "Facebook Business Tools" an. Das ist die offizielle Bezeichnung von Facebook. Da der Begriff aber kaum bekannt ist, haben wir uns dafür entschieden, sie lediglich Facebook-Tools zu nennen. Darunter finden sich unter anderem:

- Facebook-Pixel
- soziale Plug-ins (wie z.B der "Gefällt mir"- oder "Teilen"-Button)
- Facebook Login
- Account Kit
- APIs (Programmierschnittstelle)
- SDKs (Sammlung von Programmierwerkzeugen)
- Plattform-Integrationen
- Plugins
- Codes
- Spezifikationen
- Dokumentationen
- Technologien und Dienstleistungen

Durch diese Tools erweitert Facebook Dienstleistungen und hat die Möglichkeit, Informationen über User-Aktivitäten außerhalb von Facebook zu erhalten.

# Warum verwenden wir Facebook-Tools auf unserer Website?

Wir wollen unsere Dienstleistungen und Produkte nur Menschen zeigen, die sich auch wirklich dafür interessieren. Mithilfe von Werbeanzeigen (Facebook-Ads) können wir genau diese Menschen erreichen. Damit den Usern passende Werbung gezeigt werden kann, benötigt Facebook allerdings Informationen über die Wünsche und Bedürfnisse der Menschen. So werden dem Unternehmen Informationen über das Userverhalten (und Kontaktdaten) auf unserer Webseite zur Verfügung gestellt. Dadurch sammelt Facebook bessere User-Daten und kann interessierten Menschen die passende Werbung über unsere Produkte bzw. Dienstleistungen anzeigen. Die Tools ermöglichen somit maßgeschneiderte Werbekampagnen auf Facebook.

Daten über Ihr Verhalten auf unserer Webseite nennt Facebook "Event-Daten". Diese werden auch für Messungs- und Analysedienste verwendet. Facebook kann so in unserem Auftrag "Kampagnenberichte" über die Wirkung unserer Werbekampagnen erstellen. Weiters bekommen wir durch Analysen einen besseren Einblick, wie Sie unsere Dienstleistungen, Webseite oder Produkte verwenden. Dadurch optimieren wir mit einigen dieser Tools Ihre Nutzererfahrung auf unserer Webseite. Beispielsweise können Sie mit den sozialen Plug-ins Inhalte auf unserer Seite direkt auf Facebook teilen.

# Welche Daten werden von Facebook-Tools gespeichert?

Durch die Nutzung einzelner Facebook-Tools können personenbezogene Daten (Kundendaten) an Facebook gesendet werden. Abhängig von den benutzten Tools können Kundendaten wie Name, Adresse, Telefonnummer und IP-Adresse versandt werden.

Facebook verwendet diese Informationen, um die Daten mit den Daten, die es selbst von Ihnen hat (sofern Sie Facebook-Mitglied sind) abzugleichen. Bevor Kundendaten an Facebook übermittelt werden, erfolgt ein sogenanntes "Hashing". Das bedeutet, dass ein beliebig großer Datensatz in eine Zeichenkette transformiert wird. Dies dient auch der Verschlüsselung von Daten.

Neben den Kontaktdaten werden auch "Event-Daten" übermittelt. Unter "Event-Daten" sind jene Informationen gemeint, die wir über Sie auf unserer Webseite erhalten. Zum Beispiel, welche Unterseiten Sie besuchen oder welche Produkte Sie bei uns kaufen. Facebook teilt die erhaltenen Informationen nicht mit Drittanbietern (wie beispielsweise Werbetreibende), außer das Unternehmen hat eine explizite Genehmigung oder ist rechtlich dazu verpflichtet. "Event-Daten" können auch mit Kontaktdaten verbunden werden. Dadurch kann Facebook bessere personalisierte Werbung anbieten. Nach dem bereits erwähnten Abgleichungsprozess löscht Facebook die Kontaktdaten wieder.

Um Werbeanzeigen optimiert ausliefern zu können, verwendet Facebook die Event-Daten nur, wenn diese mit anderen Daten (die auf andere Weise von Facebook erfasst wurden) zusammengefasst wurden. Diese Event-Daten nützt Facebook auch für Sicherheits-, Schutz-, Entwicklungs- und Forschungszwecke. Viele dieser Daten werden über Cookies zu Facebook übertragen. Cookies sind kleine Text-Dateien, die zum Speichern von Daten bzw. Informationen in Browsern verwendet werden. Je nach verwendeten Tools und abhängig davon, ob Sie Facebook-Mitglied sind, werden unterschiedlich viele Cookies in Ihrem Browser angelegt. In den Beschreibungen der einzelnen Facebook Tools gehen wir näher auf einzelne Facebook-Cookies

ein. Allgemeine Informationen über die Verwendung von Facebook-Cookies erfahren Sie auch auf [https://www.facebook.com/policies/cookies.](https://www.facebook.com/policies/cookies?tid=111784085)

#### Wie lange und wo werden die Daten gespeichert?

Grundsätzlich speichert Facebook Daten bis sie nicht mehr für die eigenen Dienste und Facebook-Produkte benötigt werden. Facebook hat auf der ganzen Welt Server verteilt, wo seine Daten gespeichert werden. Kundendaten werden allerdings, nachdem sie mit den eigenen Userdaten abgeglichen wurden, innerhalb von 48 Stunden gelöscht.

#### Wie kann ich meine Daten löschen bzw. die Datenspeicherung verhindern?

Entsprechend der Datenschutz Grundverordnung haben Sie das Recht auf Auskunft, Berichtigung, Übertragbarkeit und Löschung Ihrer Daten.

Eine komplette Löschung der Daten erfolgt nur, wenn Sie Ihr Facebook-Konto vollständig löschen. Und so funktioniert das Löschen Ihres Facebook-Kontos:

1) Klicken Sie rechts bei Facebook auf Einstellungen.

2) Anschließend klicken Sie in der linken Spalte auf "Deine Facebook-Informationen".

- 3) Nun klicken Sie "Deaktivierung und Löschung".
- 4) Wählen Sie jetzt "Konto löschen" und klicken Sie dann auf "Weiter und Konto löschen"

5) Geben Sie nun Ihr Passwort ein, klicken Sie auf "Weiter" und dann auf "Konto löschen"

Die Speicherung der Daten, die Facebook über unsere Seite erhält, erfolgt unter anderem über Cookies (z.B. bei sozialen Plugins). In Ihrem Browser können Sie einzelne oder alle Cookies deaktivieren, löschen oder verwalten. Je nach dem welchen Browser Sie verwenden, funktioniert dies auf unterschiedliche Art und Weise. Die folgenden Anleitungen zeigen, wie Sie Cookies in Ihrem Browser verwalten:

[Chrome: Cookies in Chrome löschen, aktivieren und verwalten](https://support.google.com/chrome/answer/95647?tid=111784085)

[Safari: Verwalten von Cookies und Websitedaten mit Safari](https://support.apple.com/de-at/guide/safari/sfri11471/mac?tid=111784085)

[Firefox: Cookies löschen, um Daten zu entfernen, die Websites auf Ihrem Computer abgelegt](https://support.mozilla.org/de/kb/cookies-und-website-daten-in-firefox-loschen?tid=111784085)  [haben](https://support.mozilla.org/de/kb/cookies-und-website-daten-in-firefox-loschen?tid=111784085)

[Internet Explorer: Löschen und Verwalten von Cookies](https://support.microsoft.com/de-at/help/17442/windows-internet-explorer-delete-manage-cookies?tid=111784085)

[Microsoft Edge: Löschen und Verwalten von Cookies](https://support.microsoft.com/de-at/help/4027947/windows-delete-cookies?tid=111784085)

Falls Sie grundsätzlich keine Cookies haben wollen, können Sie Ihren Browser so einrichten, dass er Sie immer informiert, wenn ein Cookie gesetzt werden soll. So können Sie bei jedem einzelnen Cookie entscheiden, ob Sie es erlauben oder nicht.

## **Rechtsgrundlage**

Wenn Sie eingewilligt haben, dass Daten von Ihnen durch eingebundene Social-Media-Elemente verarbeitet und gespeichert werden können, gilt diese Einwilligung als Rechtsgrundlage der Datenverarbeitung (Art. 6 Abs. 1 lit. a DSGVO). Grundsätzlich werden Ihre Daten auch auf Grundlage unseres berechtigten Interesses (Art. 6 Abs. 1 lit. f DSGVO) an einer schnellen und guten Kommunikation mit Ihnen oder anderen Kunden und Geschäftspartnern gespeichert und verarbeitet. Wir setzen die eingebundene Social-Media-Elemente gleichwohl nur ein, soweit Sie eine Einwilligung erteilt haben. Die meisten Social-Media-Plattformen setzen auch Cookies in

Ihrem Browser, um Daten zu speichern. Darum empfehlen wir Ihnen, unseren Datenschutztext über Cookies genau durchzulesen und die Datenschutzerklärung oder die Cookie-Richtlinien des jeweiligen Dienstanbieters anzusehen.

Wir weisen darauf hin, dass nach Meinung des Europäischen Gerichtshofs derzeit kein angemessenes Schutzniveau für den Datentransfer in die USA besteht. Die Datenverarbeitung geschieht im Wesentlichen durch Facebook. Dies kann dazu führen, dass gegebenenfalls Daten nicht anonymisiert verarbeitet und gespeichert werden. Ferner können gegebenenfalls USamerikanische staatliche Behörden Zugriff auf einzelne Daten nehmen. Es kann ferner vorkommen, dass diese Daten mit Daten aus anderen Diensten von Facebook, bei denen Sie ein Nutzerkonto haben, verknüpft werden.

Wir hoffen wir haben Ihnen die wichtigsten Informationen über die Nutzung und Datenverarbeitung durch die Facebook-Tools nähergebracht. Wenn Sie mehr darüber erfahren wollen, wie Facebook Ihre Daten verwendet, empfehlen wir Ihnen die Datenrichtlinien auf [https://www.facebook.com/about/privacy/update.](https://www.facebook.com/about/privacy/update)

#### Instagram Datenschutzerklärung

#### Instagram Datenschutzerklärung Zusammenfassung

**Betroffene: Besucher der Website** 

Zweck: Optimierung unserer Serviceleistung

 Verarbeitete Daten: Daten wie etwa Daten zum Nutzerverhalten, Informationen zu Ihrem Gerät und Ihre IP-Adresse.

Mehr Details dazu finden Sie weiter unten in der Datenschutzerklärung.

Speicherdauer: bis Instagram die Daten für ihre Zwecke nicht mehr benötigt

⚖️ Rechtsgrundlagen: Art. 6 Abs. 1 lit. a DSGVO (Einwilligung), Art. 6 Abs. 1 lit. f DSGVO (Berechtigte Interessen)

## Was ist Instagram?

Wir haben auf unserer Webseite Funktionen von Instagram eingebaut. Instagram ist eine Social Media Plattform des Unternehmens Instagram LLC, 1601 Willow Rd, Menlo Park CA 94025, USA. Instagram ist seit 2012 ein Tochterunternehmen von Facebook Inc. und gehört zu den Facebook-Produkten. Das Einbetten von Instagram-Inhalten auf unserer Webseite nennt man Embedding. Dadurch können wir Ihnen Inhalte wie Buttons, Fotos oder Videos von Instagram direkt auf unserer Webseite zeigen. Wenn Sie Webseiten unserer Webpräsenz aufrufen, die eine Instagram-Funktion integriert haben, werden Daten an Instagram übermittelt, gespeichert und verarbeitet. Instagram verwendet dieselben Systeme und Technologien wie Facebook. Ihre Daten werden somit über alle Facebook-Firmen hinweg verarbeitet.

Im Folgenden wollen wir Ihnen einen genaueren Einblick geben, warum Instagram Daten sammelt, um welche Daten es sich handelt und wie Sie die Datenverarbeitung weitgehend kontrollieren können. Da Instagram zu Facebook Inc. gehört, beziehen wir unsere Informationen einerseits von den Instagram-Richtlinien, andererseits allerdings auch von den Facebook-Datenrichtlinien selbst.

Instagram ist eines der bekanntesten Social Media Netzwerken weltweit. Instagram kombiniert die Vorteile eines Blogs mit den Vorteilen von audiovisuellen Plattformen wie YouTube oder Vimeo. Sie können auf "Insta" (wie viele der User die Plattform salopp nennen) Fotos und kurze Videos hochladen, mit verschiedenen Filtern bearbeiten und auch in anderen sozialen Netzwerken

verbreiten. Und wenn Sie selbst nicht aktiv sein wollen, können Sie auch nur anderen interessante Users folgen.

#### Warum verwenden wir Instagram auf unserer Website?

Instagram ist jene Social Media Plattform, die in den letzten Jahren so richtig durch die Decke ging. Und natürlich haben auch wir auf diesen Boom reagiert. Wir wollen, dass Sie sich auf unserer Webseite so wohl wie möglich fühlen. Darum ist für uns eine abwechslungsreiche Aufbereitung unserer Inhalte selbstverständlich. Durch die eingebetteten Instagram-Funktionen können wir unseren Content mit hilfreichen, lustigen oder spannenden Inhalten aus der Instagram-Welt bereichern. Da Instagram eine Tochtergesellschaft von Facebook ist, können uns die erhobenen Daten auch für personalisierte Werbung auf Facebook dienlich sein. So bekommen unsere Werbeanzeigen nur Menschen, die sich wirklich für unsere Produkte oder Dienstleistungen interessieren.

Instagram nützt die gesammelten Daten auch zu Messungs- und Analysezwecken. Wir bekommen zusammengefasste Statistiken und so mehr Einblick über Ihre Wünsche und Interessen. Wichtig ist zu erwähnen, dass diese Berichte Sie nicht persönlich identifizieren.

#### Welche Daten werden von Instagram gespeichert?

Wenn Sie auf eine unserer Seiten stoßen, die Instagram-Funktionen (wie Instagrambilder oder Plug-ins) eingebaut haben, setzt sich Ihr Browser automatisch mit den Servern von Instagram in Verbindung. Dabei werden Daten an Instagram versandt, gespeichert und verarbeitet. Und zwar unabhängig, ob Sie ein Instagram-Konto haben oder nicht. Dazu zählen Informationen über unserer Webseite, über Ihren Computer, über getätigte Käufe, über Werbeanzeigen, die Sie sehen und wie Sie unser Angebot nutzen. Weiters werden auch Datum und Uhrzeit Ihrer Interaktion mit Instagram gespeichert. Wenn Sie ein Instagram-Konto haben bzw. eingeloggt sind, speichert Instagram deutlich mehr Daten über Sie.

Facebook unterscheidet zwischen Kundendaten und Eventdaten. Wir gehen davon aus, dass dies bei Instagram genau so der Fall ist. Kundendaten sind zum Beispiel Name, Adresse, Telefonnummer und IP-Adresse. Diese Kundendaten werden erst an Instagram übermittelt werden, wenn Sie zuvor "gehasht" wurden. Hashing meint, ein Datensatz wird in eine Zeichenkette verwandelt. Dadurch kann man die Kontaktdaten verschlüsseln. Zudem werden auch die oben genannten "Event-Daten" übermittelt. Unter "Event-Daten" versteht Facebook – und folglich auch Instagram – Daten über Ihr Userverhalten. Es kann auch vorkommen, dass Kontaktdaten mit Event-Daten kombiniert werden. Die erhobenen Kontaktdaten werden mit den Daten, die Instagram bereits von Ihnen hat, abgeglichen.

Über kleine Text-Dateien (Cookies), die meist in Ihrem Browser gesetzt werden, werden die gesammelten Daten an Facebook übermittelt. Je nach verwendeten Instagram-Funktionen und ob Sie selbst ein Instagram-Konto haben, werden unterschiedlich viele Daten gespeichert.

Wir gehen davon aus, dass bei Instagram die Datenverarbeitung gleich funktioniert wie bei Facebook. Das bedeutet: wenn Sie ein Instagram-Konto haben oder [www.instagram.com](http://www.instagram.com/?tid=111784085) besucht haben, hat Instagram zumindest ein Cookie gesetzt. Wenn das der Fall ist, sendet Ihr Browser über das Cookie Infos an Instagram, sobald Sie mit einer Instagram-Funktion in Berührung kommen. Spätestens nach 90 Tagen (nach Abgleichung) werden diese Daten wieder gelöscht bzw.

anonymisiert. Obwohl wir uns intensiv mit der Datenverarbeitung von Instagram beschäftigt haben, können wir nicht ganz genau sagen, welche Daten Instagram exakt sammelt und speichert.

Im Folgenden zeigen wir Ihnen Cookies, die in Ihrem Browser mindestens gesetzt werden, wenn Sie auf eine Instagram-Funktion (wie z.B. Button oder ein Insta-Bild) klicken. Bei unserem Test gehen wir davon aus, dass Sie kein Instagram-Konto haben. Wenn Sie bei Instagram eingeloggt sind, werden natürlich deutlich mehr Cookies in Ihrem Browser gesetzt.

Diese Cookies wurden bei unserem Test verwendet:

Wert: "" Verwendungszweck: Dieses Cookie wird mit hoher Wahrscheinlichkeit aus Sicherheitsgründen gesetzt, um Fälschungen von Anfragen zu verhindern. Genauer konnten wir das allerdings nicht in Erfahrung bringen.

Ablaufdatum: nach einem Jahr

Name: mid Wert: ""

Name: csrftoken

Verwendungszweck: Instagram setzt dieses Cookie, um die eigenen Dienstleistungen und Angebote in und außerhalb von Instagram zu optimieren. Das Cookie legt eine eindeutige User-ID fest. Ablaufdatum: nach Ende der Sitzung

Name: fbsr\_111784085124024 Wert: keine Angaben Verwendungszweck: Dieses Cookie speichert die Log-in-Anfrage für User der Instagram-App. Ablaufdatum: nach Ende der Sitzung

Name: rur Wert: ATN Verwendungszweck: Dabei handelt es sich um ein Instagram-Cookie, das die Funktionalität auf Instagram gewährleistet. Ablaufdatum: nach Ende der Sitzung

Name: urlgen Wert: "{"194.96.75.33": 1901}:1iEtYv:Y833k2\_UjKvXqYe111784085" Verwendungszweck: Dieses Cookie dient den Marketingzwecken von Instagram. Ablaufdatum: nach Ende der Sitzung

Anmerkung: Wir können hier keinen Vollständigkeitsanspruch erheben. Welche Cookies im individuellen Fall gesetzt werden, hängt von den eingebetteten Funktionen und Ihrer Verwendung von Instagram ab.

#### Wie lange und wo werden die Daten gespeichert?

Instagram teilt die erhaltenen Informationen zwischen den Facebook-Unternehmen mit externen Partnern und mit Personen, mit denen Sie sich weltweit verbinden. Die Datenverarbeitung erfolgt unter Einhaltung der eigenen Datenrichtlinie. Ihre Daten sind, unter anderem aus Sicherheitsgründen, auf den Facebook-Servern auf der ganzen Welt verteilt. Die meisten dieser Server stehen in den USA.

#### Wie kann ich meine Daten löschen bzw. die Datenspeicherung verhindern?

Dank der Datenschutz Grundverordnung haben Sie das Recht auf Auskunft, Übertragbarkeit, Berichtigung und Löschung Ihrer Daten. In den Instagram-Einstellungen können Sie Ihre Daten verwalten. Wenn Sie Ihre Daten auf Instagram völlig löschen wollen, müssen Sie Ihr Instagram-Konto dauerhaft löschen.

Und so funktioniert die Löschung des Instagram-Kontos:

Öffnen Sie zuerst die Instagram-App. Auf Ihrer Profilseite gehen Sie nach unten und klicken Sie auf "Hilfebereich". Jetzt kommen Sie auf die Webseite des Unternehmens. Klicken Sie auf der Webseite auf "Verwalten des Kontos" und dann auf "Dein Konto löschen".

Wenn Sie Ihr Konto ganz löschen, löscht Instagram Posts wie beispielsweise Ihre Fotos und Status-Updates. Informationen, die andere Personen über Sie geteilt haben, gehören nicht zu Ihrem Konto und werden folglich nicht gelöscht.

Wie bereits oben erwähnt, speichert Instagram Ihre Daten in erster Linie über Cookies. Diese Cookies können Sie in Ihrem Browser verwalten, deaktivieren oder löschen. Abhängig von Ihrem Browser funktioniert die Verwaltung immer ein bisschen anders. Hier zeigen wir Ihnen die Anleitungen der wichtigsten Browser.

[Chrome: Cookies in Chrome löschen, aktivieren und verwalten](https://support.google.com/chrome/answer/95647?tid=111784085)

[Safari: Verwalten von Cookies und Websitedaten mit Safari](https://support.apple.com/de-at/guide/safari/sfri11471/mac?tid=111784085)

[Firefox: Cookies löschen, um Daten zu entfernen, die Websites auf Ihrem Computer abgelegt](https://support.mozilla.org/de/kb/cookies-und-website-daten-in-firefox-loschen?tid=111784085)  [haben](https://support.mozilla.org/de/kb/cookies-und-website-daten-in-firefox-loschen?tid=111784085)

[Internet Explorer: Löschen und Verwalten von Cookies](https://support.microsoft.com/de-at/help/17442/windows-internet-explorer-delete-manage-cookies?tid=111784085)

[Microsoft Edge: Löschen und Verwalten von Cookies](https://support.microsoft.com/de-at/help/4027947/windows-delete-cookies?tid=111784085)

Sie können auch grundsätzlich Ihren Browser so einrichten, dass Sie immer informiert werden, wenn ein Cookie gesetzt werden soll. Dann können Sie immer individuell entscheiden, ob Sie das Cookie zulassen wollen oder nicht.

## Rechtsgrundlage

Wenn Sie eingewilligt haben, dass Daten von Ihnen durch eingebundene Social-Media-Elemente verarbeitet und gespeichert werden können, gilt diese Einwilligung als Rechtsgrundlage der Datenverarbeitung (Art. 6 Abs. 1 lit. a DSGVO). Grundsätzlich werden Ihre Daten auch auf Grundlage unseres berechtigten Interesses (Art. 6 Abs. 1 lit. f DSGVO) an einer schnellen und guten Kommunikation mit Ihnen oder anderen Kunden und Geschäftspartnern gespeichert und verarbeitet. Wir setzen die eingebundene Social-Media-Elemente gleichwohl nur ein, soweit Sie eine Einwilligung erteilt haben. Die meisten Social-Media-Plattformen setzen auch Cookies in Ihrem Browser, um Daten zu speichern. Darum empfehlen wir Ihnen, unseren Datenschutztext über Cookies genau durchzulesen und die Datenschutzerklärung oder die Cookie-Richtlinien des jeweiligen Dienstanbieters anzusehen.

Wir weisen darauf hin, dass nach Meinung des Europäischen Gerichtshofs derzeit kein angemessenes Schutzniveau für den Datentransfer in die USA besteht. Die Datenverarbeitung geschieht im Wesentlichen durch Instagram. Dies kann dazu führen, dass gegebenenfalls Daten nicht anonymisiert verarbeitet und gespeichert werden. Ferner können gegebenenfalls USamerikanische staatliche Behörden Zugriff auf einzelne Daten nehmen. Es kann ferner vorkommen, dass diese Daten mit Daten aus möglichen anderen Diensten von Instagram, bei denen Sie ein Nutzerkonto haben, verknüpft werden.

Wir haben versucht, Ihnen die wichtigsten Informationen über die Datenverarbeitung durch Instagram näherzubringen. Auf<https://help.instagram.com/519522125107875> können Sie sich noch näher mit den Datenrichtlinien von Instagram auseinandersetzen.

Alle Texte sind urheberrechtlich geschützt.

Quelle: Erstellt mit dem **Datenschutz Generator** von AdSimple